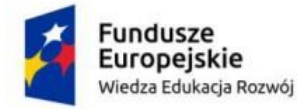

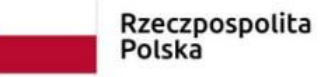

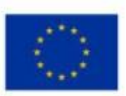

PCPR.5.2020.OZ

## *SPECYFIKACJA*

# *ISTOTNYCH WARUNKÓW ZAMÓWIENIA*

### *W PRZETARGU NIEOGRANICZONYM*

## *na: Zakup i dostawę wyposażenia komputerowego.*

Sucha Beskidzka, dnia 07.09.2020 r.

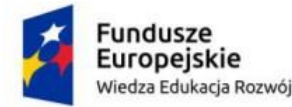

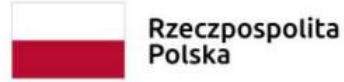

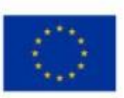

### **Rozdział I**

### **Informacje ogólne**

**Powiatowe Centrum Pomocy Rodzinie w Suchej Beskidzkiej, ul. Kościelna 5b pok. 214, 34-200 Sucha Beskidzka.**

e-mail: **[info@pcpr.suchabeskidzka.pl,](mailto:info@pcpr.suchabeskidzka.pl)**

strona internetowa: **[www.pcpr.suchabeskidzka.pl](http://www.pcpr.suchabeskidzka.pl/)**

tel. (33 ) 874 02 99. (33) 874 34 86 REGON: 12081042400000

#### **Oferent powinien zapoznać się ze wszystkimi rozdziałami składającymi się**

#### **na specyfikację istotnych warunków zamówienia.**

- 1. Do postępowania przetargowego mają zastosowanie przepisy ustawy z dnia 29.01.2004 r. Prawo Zamówień Publicznych /Dz.U. z 2019 r poz. 1843 ze zm./.
- 2. Specyfikacja istotnych warunków zamówienia udostępniana jest na stronie internetowej <http://www.pcpr.suchabeskidzka.pl/102498-aktualnosc.html>
- 3. Oferenci ponoszą wszelkie koszty związane z przygotowaniem i złożeniem ofert.
- 4. Postępowanie jest prowadzone w celu udzielenia zamówienia publicznego w trybie przetargu nieograniczonego, o którym mowa w art. 39 ustawy z dnia 29 stycznia 2004 r. Prawo zamówień publicznych (Dz. U. z 2019 r. Nr poz. 1843 z póź. zm.) zwanej dalej ustawą Pzp. Wartość przedmiotu zamówienia nie przekracza kwoty o której mowa w art. 11 ust. 8 ustawy.
- 5. Miejsce publikacji ogłoszenia:
	- Biuletyn Zamówień Publicznych,
	- strona internetowa Zamawiającego

6. Dofinansowanie zamówienia: Program Operacyjny Wiedza Edukacja Rozwój na lata 2014-2020 - Działanie 2.8 Rozwój usług społecznych świadczonych w środowisku lokalnym, PI 9iv: Ułatwianie dostępu do przystępnych cenowo, trwałych oraz wysokiej jakości usług, w tym opieki zdrowotnej i usług socjalnych świadczonych w interesie ogólnym.

### **Rozdział II**

### **Opis sposobu przygotowania ofert**

1. Oferta powinna być sporządzona w 1 egzemplarzu, zgodnie **z formularzem oferty**, stanowiącym **załącznik Nr 1** do niniejszej specyfikacji oraz zgodnie z **załącznikiem 2** do specyfikacji stanowiącym **formularz kalkulacji ceny oferty i opis przedmiotu zamówienia/opis oferowanego asortymentu.**

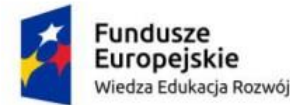

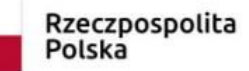

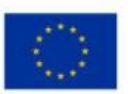

- 2. Oferenci przedstawiają ofertę zgodnie z wymaganiami specyfikacji istotnych warunków zamówienia. Zamawiający nie dopuszcza składania ofert wariantowych. Oferta wariantowa nie będzie brana pod uwagę, lecz zostanie odrzucona wraz z ofertą podstawową.
- 3. Oferta winna być sporządzona w języku polskim w formie pisemnej oraz podpisana przez uprawnionego przedstawiciela oferenta. Wszystkie załączniki do oferty stanowiące oświadczenia oferenta winny być również podpisane przez uprawnionego przedstawiciela oferenta, zgodnie z zasadą reprezentacji.
- 4. W przypadku, gdy wykonawcy ubiegają się wspólnie o udzielenie zamówienia muszą ustanowić pełnomocnika do reprezentowania ich w postępowaniu o udzielenie zamówienia, albo reprezentowania w postępowaniu i zawarciu umowy.
- 5. Do oferty winny być załączone inne dokumenty w formie oryginału lub kserokopii poświadczonej za zgodność z oryginałem przez oferenta. W przypadku, gdy oferent, jako załącznik do oferty dołączy kserokopię jakiegoś dokumentu, która będzie nieczytelna lub budzi wątpliwości, co do jej prawdziwości, a *Zamawiający* nie może sprawdzić jej prawdziwości w inny sposób, *Zamawiający* może zażądać przedstawienia oryginału lub notarialnie potwierdzonej kopii.
- 6. Wszystkie strony oferty, a także wszystkie miejsca, w których oferent naniósł poprawki muszą być parafowane przez osobę podpisującą ofertę. Na formularzu oferty (załącznik Nr 1) winny być ponumerowane i wymienione z nazwy przedkładane załączniki. Nie jest uważane za poprawkę ręczne wypełnienie lub przekreślenie przez oferenta miejsc w tekście oferty jeżeli z konstrukcji danego formularza wynika, że zamawiający dopuścił taką możliwość.
- 7. Ofertę zamieszcza się w nieprzeźroczystej kopercie, która będzie zaadresowana na zamawiającego, na adres podany w rozdziale IX oraz będzie posiadać oznaczenia:

*Przetarg nieograniczony nr PCPR.5.2020.OR*

*Oferta na: Zakup i dostawę wyposażenia komputerowego*

*nie otwierać przed terminem*

*15.09.2020r.godz. 09.15*

#### *na kopercie winna być wyeksponowana nazwa i adres oferenta.*

- 8. Oferent może wprowadzić zmiany lub wycofać złożoną przez siebie ofertę pod warunkiem, że *Zamawiający* otrzyma na ten temat pisemne oświadczenie przed terminem składania ofert, w zamkniętej kopercie oznaczonej określeniem "zmiana" lub "wycofanie". Oferent nie może wycofać oferty i wprowadzić zmian w ofercie po upływie terminu składania ofert.
- 9. **Wykonawca zobowiązany jest do jednoznacznego określenia zaoferowanych w ofercie produktów. Parametry zaoferowanych produktów należy podać w załączniku nr 2 specyfikacji istotnych warunków zamówienia pod rygorem odrzucenia oferty. W przypadku, gdy Wykonawca w którejkolwiek z pozycji wpisze, że nie spełnia minimalnych wymagań lub zaoferuje niższe parametry oferta zostanie odrzucona, gdyż jej treść nie odpowiada treści SIWZ.**

### **Rozdział III**

### **Warunki wymagane od** *Wykonawców*

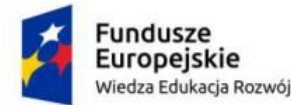

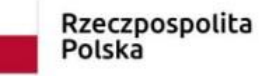

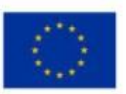

- 1. O udzielenie zamówienia ubiegać się mogą *Wykonawcy*, którzy złożą ważną i nie podlegającą odrzuceniu ofertę, sporządzoną zgodnie z załączonym formularzem ofertowym stanowiącym załącznik Nr 1 do niniejszej specyfikacji oraz kalkulacją ceny oferty i opisem przedmiotu zamówienia/opisem oferowanego asortymentu stanowiącym załącznik nr 2 do specyfikacji, zgodną z określonym przedmiotem zamówienia.
- 2. Oferta ważna spełniać musi następujące warunki:
- pisemna oferta winna być podpisana przez osobę/osoby upoważnione do reprezentowania oferenta i złożona w terminie wyznaczonym przez *Zamawiającego*.
- 3. O udzielenie zamówienia mogą ubiegać się Wykonawcy, którzy:
	- 1) nie podlegają wykluczeniu na podstawie art. 24 ust. 1 Pzp.
	- 2) Nie podlegają wykluczeniu na podstawie art. 24 ust. 5 PZp: **nie przewiduje się fakultatywnych podstaw wykluczenia.**
	- 2) spełniają warunki udziału w postępowaniu dotyczące:
		- a) *kompetencji lub uprawnień do prowadzenia określonej działalności zawodowej,*

*Zamawiający nie określa szczególnych wymagań.* 

b*) sytuacji ekonomicznej lub finansowej*

*Zamawiający nie określa szczególnych wymagań.* 

- *c) zdolności technicznej lub zawodowej*
	- **w zakresie doświadczenia:**

*Zamawiający nie określa szczególnych wymagań.* 

• **w zakresie osób zdolnych do wykonania zamówienia:**

*Zamawiający nie określa szczególnych wymagań.* 

3a. W przypadku oferty składanej przez Wykonawców wspólnie ubiegających się o udzielenie zamówienia publicznego, dokumenty potwierdzające, że Wykonawca nie podlega wykluczeniu, składa każdy z Wykonawców oddzielnie.

Wykonawcy wspólnie ubiegający się o zamówienie:

- 1) ponoszą solidarną odpowiedzialność za niewykonanie lub nienależyte wykonanie zobowiązania;
- 2) zobowiązani są ustanowić Pełnomocnika do reprezentowania ich w postępowaniu o udzielenie zamówienia publicznego albo reprezentowania w postępowaniu i zawarcia umowy w sprawie zamówienia. Przyjmuje się, że pełnomocnictwo do podpisania oferty obejmuje pełnomocnictwo do poświadczenia za zgodność z oryginałem wszystkich dokumentów;
- 3) pełnomocnictwo musi wynikać z umowy lub z innej czynności prawnej, mieć formę pisemną; fakt ustanowienia Pełnomocnika musi wynikać z załączonych do oferty dokumentów, wszelka korespondencja prowadzona będzie z Pełnomocnikiem;
- 4) W przypadku Wykonawców wspólnie ubiegających się o udzielenie zamówienia żaden z nich nie może podlegać wykluczeniu na podstawie art. 24 ust 1 oraz art. 24 ust 5 pkt 1 ustawy Pzp, natomiast spełnienie warunków udziału w postępowaniu wykonawcy wykazują zgodnie z Rozdz. III pkt 3 siwz.
- 5) Oświadczenie, o którym mowa w Rozdz. III pkt 5 siwz składa każdy oddzielnie z Wykonawców wspólnie ubiegających się o zamówienie.

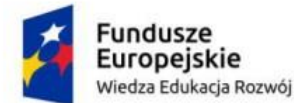

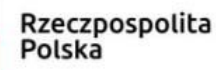

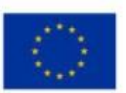

- 6) W przypadku wspólnego ubiegania się o zamówienie przez Wykonawców oświadczenie o przynależności lub braku przynależności do tej samej grupy kapitałowej składa każdy z Wykonawców
- 7) W przypadku wspólnego ubiegania się o zamówienie przez Wykonawców są oni zobowiązani na wezwanie Zamawiającego złożyć dokumenty i oświadczenia, o których mowa w Rozdz. III pkt. 7 siwz .
- 3b. Korzystanie przez Wykonawcę ze zdolności technicznych lub sytuacji ekonomicznej innych podmiotów
	- 1) Wykonawca może w celu potwierdzenia spełniania warunków udziału w postępowaniu, w stosownych sytuacjach oraz w odniesieniu do konkretnego zamówienia, lub jego części, polegać na zdolnościach technicznych lub zawodowych lub sytuacji finansowej lub ekonomicznej innych podmiotów, niezależnie od charakteru prawnego łączących go z nim stosunków prawnych.
	- 2) Wykonawca, który polega na zdolnościach lub sytuacji innych podmiotów, musi udowodnić Zamawiającemu, że realizując zamówienie, będzie dysponował niezbędnymi zasobami tych podmiotów, **w szczególności przedstawiając zobowiązanie tych podmiotów do oddania mu do dyspozycji niezbędnych zasobów na potrzeby realizacji zamówienia.**
	- 3) Zamawiający oceni, czy udostępniane Wykonawcy przez inne podmioty zdolności techniczne lub zawodowe lub ich sytuacja finansowa lub ekonomiczna, pozwalają na wykazanie przez wykonawcę spełniania warunków udziału w postępowaniu oraz bada, czy nie zachodzą wobec tego podmiotu podstawy wykluczenia, o których mowa w art. 24 ust. 1 pkt 13-22 i ust. 5 pkt. 1 ustawy Pzp - w zakresie o którym mowa w Rozdz. III pkt. 3 ppkt 1 SIWZ.
	- 4) Jeżeli zdolności techniczne lub zawodowe lub sytuacja ekonomiczna lub finansowa, podmiotu, o którym mowa w pkt 1, nie potwierdzają spełnienia przez wykonawcę warunków udziału w postępowaniu lub zachodzą wobec tych podmiotów podstawy wykluczenia, zamawiający żąda, aby wykonawca w terminie określonym przez zamawiającego:
		- a) zastąpił ten podmiot innym podmiotem lub podmiotami lub
		- b) zobowiązał się do osobistego wykonania odpowiedniej części zamówienia, jeżeli wykaże zdolności techniczne lub zawodowe lub sytuację finansową lub ekonomiczną, o których mowa w pkt 1.
	- **5)** Na wezwanie Zamawiającego Wykonawca, który polega na zdolnościach lub sytuacji innych podmiotów na zasadach określonych w art. 22a ustawy Pzp, zobowiązany jest do przedstawienia w odniesieniu do tych podmiotów dokumentów wymienionych w Rozdz. III pkt 7 ppkt 1 – **nie dotyczy.**

#### 4. **Podwykonawstwo:**

Zamawiający dopuszcza wykonanie przedmiotu zamówienia przy udziale podwykonawców. Zamawiający żąda wskazania przez Wykonawcę w ofercie (w Formularzu Oferty) zakresu zamówienia, którego wykonanie powierzy podwykonawcom oraz nazw podwykonawców.

5. **Do wypełnionego formularza oferty (wzór stanowi Załącznik Nr 1 do specyfikacji istotnych warunków zamówienia) oferent jest zobowiązany dołączyć następujące dokumenty:**

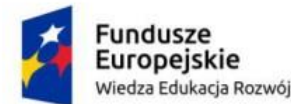

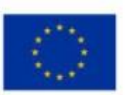

- 1) Formularz kalkulacji ceny i szczegółowego opisu przedmiotu zamówienia/ szczegółowego opisu zaoferowanego asortymentu - wypełniony i podpisany wg wzoru stanowiącego **załącznik nr 2 do Siwz**
- 2) oświadczenie wg wzoru stanowiącego **Załącznik Nr 3 do siwz**,
- 3) dokumenty potwierdzające posiadanie uprawnień/pełnomocnictw osób podpisujących ofertę, o ile fakt nie wynika z przedstawionych dokumentów rejestrowych w oryginale lub kopii potwierdzonej notarialnie
- 4) Zobowiązanie podmiotu trzeciego (jeśli dotyczy)
- 6. **Wykonawca, w terminie 3 dni od dnia zamieszczenia na stronie internetowej informacji, o której mowa w art. 86 ust. 5, przekazuje zamawiającemu oświadczenie o przynależności lub braku przynależności do tej samej grupy kapitałowej, o której mowa w art. 24 ust. 1 pkt 23 Ustawy Pzp. Wraz ze złożeniem oświadczenia, wykonawca może przedstawić dowody, że powiązania z innym wykonawcą nie prowadzą do zakłócenia konkurencji w postępowaniu o udzielenie zamówienia**. **Wzór oświadczenia stanowi załącznik nr 5 do SIWZ.**
- 7. Zamawiający przed udzieleniem zamówienia, **wezwie** wykonawcę, którego oferta została najwyżej oceniona, do złożenia w wyznaczonym**,** nie krótszym niż **5** dni, terminie aktualnych na dzień złożenia następujących oświadczeń lub dokumentów: **nie dotyczy.**
- 8. Oferta wraz z załącznikami musi być sporządzona w języku polskim. Każdy dokument składający się na ofertę lub złożony wraz z ofertą sporządzony w języku innym niż polski musi być złożony wraz z tłumaczeniem na język polski.
- 9. Wykonawca nie jest obowiązany do złożenia oświadczeń lub dokumentów potwierdzających okoliczności, o których mowa w **art. 25** ust. 1 pkt 1 i 3 ustawy Pzp, jeżeli zamawiający posiada oświadczenia lub dokumenty dotyczące tego wykonawcy lub może je uzyskać za pomocą bezpłatnych i ogólnodostępnych baz danych, w szczególności rejestrów publicznych w rozumieniu ustawy z dnia 17 lutego 2005 r. o informatyzacji działalności podmiotów realizujących zadania publiczne (Dz. U. z 2017 r. poz. 570 ze zm.) - **nie dotyczy.**

### **Rozdział IV**

### **Określenie przedmiotu zamówienia**

- 1. **Przedmiotem zamówienia jest: Zakup i dostawa nowego wyposażenia komputerowego laptopów: 62 sztuki laptopów z zainstalowanym oraz aktywowanym systemem operacyjnym oraz z zainstalowanym i aktywowanym pakietem biurowym. Każdy laptop wyposażony w zasilacz i ładowarkę oraz mysz optyczną przewodową.**
- 2. **Szczegółowy opis przedmiotu zamówienia dotyczący laptopów stanowi załącznik nr 2 do siwz.**
- 3. Zamawiający nie dopuszcza możliwości składania ofert częściowych.
- 4. Kod CPV 30213100-5 Komputery osobiste

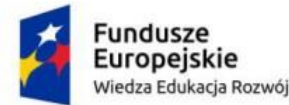

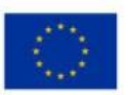

- 5. W przypadku gdy Zamawiający przy opisywaniu przedmiotu zamówienia, w szczególności w dokumentach, o których mowa w pkt 2 wskazał nazwy, znaki towarowe, patenty lub typy materiałów czy produktów, bądź ich producentów, Zamawiający dopuszcza oferowanie produktów równoważnych pod warunkiem, że zapewnią uzyskanie parametrów technicznych nie gorszych od określonych w niniejszej SIWZ. Ewentualne wskazanie tych informacji (o ile można taką cechę przypisać) ma na celu jedynie przybliżyć wymagania, których nie można było opisać przy pomocy dostatecznie dokładnych i zrozumiałych określeń. Każdorazowo gdy wskazana jest w niniejszej SIWZ lub załącznikach do niej taka informacja, należy przyjąć, że w odniesieniu do niej użyto sformułowania "lub równoważna". Za kryterium uznania bądź nie uznania przez Zamawiającego równoważności oferowanego produktu względem produktu wskazanego w opisie przedmiotu zamówienia uważa się przy tym cechy produktu opisane w niniejszej SIWZ. Podane parametry są minimalne.
- 6. Wszędzie tam, gdzie w dokumentach stanowiących specyfikację istotnych warunków zamówienia użyto określenia gwarancja bez doprecyzowania, że chodzi o "gwarancje producenta", tam będzie to rozumiane jako gwarancja Wykonawcy.
- 7. Zamawiający nie przewiduje zwoływania zebrania oferentów.
- 8. Zamawiający nie wprowadza zastrzeżenia osobistego wykonania kluczowych części zamówienia przez Wykonawcę. Wykonawca może powierzyć wykonanie części zamówienia podwykonawcom.
- 9. **Przedmiot zamówienia nie jest przeznaczony dla szkół. Odbiorcami będą osoby indywidualne. Zamawiający przekaże (udostępni, użyczy, itp.) dostarczone komputery na określony okres dla odbiorców indywidualnych.**

### **Rozdział V**

### **Terminy obowiązujące przy wykonaniu zamówienia**

**Termin wykonania zamówienia: Zamówienie należy zrealizować w terminie do dnia 15.10.2020 r.** 

### **Rozdział VI**

### **Kryteria oceny ofert**

1. W niniejszym postępowaniu o udzielenie zamówienia publicznego Zamawiający może zastosować procedurę opisaną w art. 24aa ustawy Pzp. tzw. "procedura odwrócona", tzn. Zamawiający najpierw dokona oceny ofert, a następnie zbada, czy Wykonawca, którego oferta została oceniona jako najkorzystniejsza, nie podlega wykluczeniu oraz spełnia warunki udziału w postępowaniu.

2. Zamawiający dokona oceny ofert, które nie zostały odrzucone, na podstawie następujących kryteriów oceny ofert:

- **a) Cena brutto– waga kryterium 60 %**
- **b) Gwarancja i rękojmia – waga kryterium 40 %**

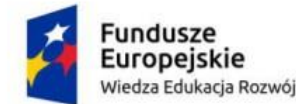

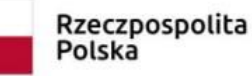

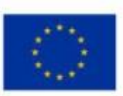

#### **Ad a) Cena**

Oferta o najniższej cenie brutto otrzyma maksymalną ilość punktów tj. 60 pkt.

Pozostałe oferty otrzymają ocenę wg formuły:

 $C = (C \text{ min. : } C \text{ of}$ erty) x 60

C- ilość punktów dla danej oferty

C min.- cena brutto najtańszej oferty

C oferty – cena brutto danej oferty

60 – waga kryterium wyboru

Ad b) Punkty za kryterium "Gwarancja i rękojmia" na laptopy i tablety zostaną przydzielone na podstawie oświadczenia wykonawcy zawartego w **formularzu ofertowym** na następujących zasadach:

#### **Gwarancja i rękojmia: co najmniej 24 miesiące – 20,00 pkt**

#### **Gwarancja i rękojmia: 36 miesięcy lub więcej– 40,00 pkt**

Najkrótszy okres gwarancji i rękojmi wymagany przez Zamawiającego: 24 m-ce (podanie niższego okresu gwarancji spowoduje odrzucenie oferty)

Najdłuższy okres gwarancji i rękojmi, uwzględniany przy ocenie ofert : 36 m-cy

W przypadku gdy Wykonawca nie wskaże w Formularzu ofertowym okresu gwarancji i rękojmi, Zamawiający uzna, że Wykonawca wskazał minimalny okres gwarancji i rękojmi tj. 24 m-ce, natomiast gdy Wykonawca wskaże okres gwarancji i rękojmi dłuższy niż 36 m-cy do obliczeń Zamawiający przyjmie 36 m-cy.

**Za ofertę najkorzystniejszą uznana będzie oferta, która uzyska najwyższą całkowitą liczbę punktów.** 

### **Rozdział VII**

### **Opis sposobu obliczania ceny oferty**

- 1. Cena oferty zostanie wyliczona przez Wykonawcę w oparciu o Formularz oferty ( załącznik nr 1 do SIWZ) i kalkulacje ceny oferty/szczegółowy opis przedmiotu zamówienia/szczegółowy opis oferowanego asortymentu (załącznik nr 2 i 3 do SIWZ).
- 2. Cenę oferty stanowi łączna cena brutto za kompletną dostawę laptopów do siedziby Zmawiającego, zawierająca wszystkie elementy związane z realizacją przedmiotu zamówienia wymienione w specyfikacji istotnych warunków zamówienia. Cena oferty zostanie przedstawiona w Formularzu ofertowym (załącznik nr 1 do SIWZ) a także w formularzu kalkulacji ceny/szczegółowym opisie przedmiotu zamówienia/szczegółowym opisie oferowanego asortymentu ( załącznik nr 2 do SIWZ).
- 3. Wykonawcy zobowiązani są wypełnić **kalkulację ceny oferty** wg załącznika **nr 2 do SIWZ**  zgodnie z jego treścią.

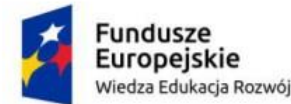

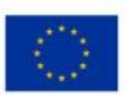

- 4. Parametry oferty, opis oferowanego asortymentu należy podać w załączniku nr 2 do SIWZ, pod rygorem nieważności.
- 5. Wszystkie obliczenia winny być dokonywane zgodnie z zasadami arytmetyki, zaokrąglając do dwóch miejscu po przecinku.
- 6. Zamawiający poprawi omyłki pisarskie, omyłki rachunkowe w obliczaniu ceny oraz inne omyłki polegające na niezgodności oferty ze specyfikacją istotnych warunków zamówienia, w sposób określony w art. 87 ust. 2 ustawy prawo zamówień publicznych.
- 7. Oferent winien uwzględnić w cenie oferty wszystkie prawdopodobne koszty, mające wpływ na jej wysokość (m.in. koszt dostawy, wniesienia, rozładunku, zabrania pustych opakowań, o ile dotyczy).
- 8. Ceny jednostkowe określone przez oferenta są wiążące na czas realizacji umowy i nie mogą w żadnym przypadku ulec zmianie. *Zamawiający* dopuszcza wyłącznie zmiany ceny na warunkach określonych w projekcie umowy. Oferty złożone z klauzulą o zmienności ceny będą traktowane jako niezgodne ze specyfikacją istotnych warunków zamówienia i zostaną odrzucone.
- 9. Cena ustalona przez oferenta powinna uwzględniać ewentualne upusty, jakie oferent stosuje.
- 10. Cena oferty musi być wyrażona w złotych polskich (PLN) z dokładnością do dwóch miejsc po przecinku.
- 11. Oferta winna uwzględniać cenę bez podatku VAT i z podatkiem VAT.
- 12. W Formularzu Oferty Wykonawca zobowiązany jest złożyć informację, czy wybór oferty będzie czy też nie będzie prowadzić do powstania u Zamawiającego obowiązku podanego zgodnie z przepisami o podatku od towarów i usług, o którym mowa w art. 91 ust. 3a ustawy Pzp (tzn. obowiązku zapłaty podatku VAT przez Zamawiającego). W przypadku, gdy wybór oferty będzie prowadzić do powstania u Zamawiającego tego obowiązku, Wykonawca jest zobowiązany ponadto wskazać nazwę (rodzaj) towaru lub usługi, których dostawa lub świadczenie będzie prowadzić do jego powstania oraz wskazać ich wartość bez kwoty podatku. W takim przypadku, zgodnie z art. 91 ust. 3a ustawy Pzp zdanie pierwsze Zamawiający w celu oceny takiej oferty doliczy do przedstawionej w niej ceny podatek od towarów i usług, który miałby obowiązek rozliczyć zgodnie z przepisami o podatku od towarów i usług.
- **13.** W przypadku, gdy w Formularzu Oferty w zakresie, o którym mowa w punkcie powyżej Wykonawca nie wskaże żadnej możliwości Zamawiający uzna, że wybór oferty NIE BĘDZIE prowadzić do powstania u Zamawiającego obowiązku podatkowego zgodnie z przepisami o podatku od towarów i usług, o którym mowa w art. 91 ust. 3a ustawy Pzp.

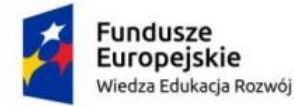

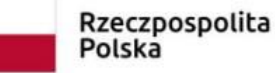

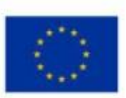

### **Rozdział VIII**

### **Wymagania dotyczące wadium**

W niniejszym postępowaniu nie wymaga się wniesienia wadium.

### **Rozdział IX**

### **Miejsce i termin składania ofert**

- 1) Ofertę należy złożyć w siedzibie Zamawiającego Powiatowe Centrum Pomocy Rodzinie w Suchej Beskidzkiej ul. Kościelna 5b, 34-200 Sucha Beskidzka, pokój 214, nie później niż do **15.09.2020 r. godz. 09:00**.
- 2) Oferty otrzymane przez *Zamawiającego* po terminie wyżej wymienionym zostaną zwrócone oferentom bez otwierania.
- 3) Składający ofertę pozostaje nią związany przez okres 30 dni. Bieg terminu rozpoczyna się wraz z upływem ostatecznego terminu składania ofert.
- 4) Wykonawca samodzielnie lub na wniosek Zamawiającego może przedłużyć termin związania ofertą, z tym że Zamawiający może tylko raz, co najmniej na 3 dni przed upływem terminu związania ofertą, zwrócić się do Wykonawców o wyrażenie zgody na przedłużenie tego terminu o oznaczony okres, nie dłuższy jednak niż 60 dni.
- 5) Wniesienie odwołania po upływie terminu składania ofert zawiesza bieg terminu zawiązania ofertą do czasu rozstrzygnięcia odwołania.

### **Rozdział X**

### **Sposób udzielania wyjaśnień dot. specyfikacji i przesyłania dokumentów**

- 1. Oferent może zwrócić się na piśmie, e-mailem lub faksem do *Zamawiającego* o wyjaśnienie treści specyfikacji istotnych warunków zamówienia. Zamawiający jest obowiązany udzielić wyjaśnień niezwłocznie, jednak nie później niż: na 2 dni przed upływem terminu składania ofert, pod warunkiem, że wniosek o wyjaśnienie treści specyfikacji istotnych warunków zamówienia wpłynął do Zamawiającego nie później niż do końca dnia, w którym upływa połowa wyznaczonego terminu składania ofert. Wyjaśnienia treści specyfikacji oraz jej ewentualne zmiany będą dokonywane na zasadach i w trybie art. 38 ustawy Pzp. *Zamawiający* prześle treść wyjaśnień oferentom, którym wydano specyfikację oraz zamieści na stronie internetowej.
- 2. Oświadczenia, wnioski, zawiadomienia oraz informacje (zwane dalej "korespondencją") Zamawiający oraz Wykonawcy przekazują faxem lub e-mailem. W przypadku braku potwierdzenia otrzymania wiadomości przez Wykonawcę, Zamawiający domniema, iż pismo wysłane przez Zamawiającego na numer faksu lub adres mailowy podany przez Wykonawcę zostało mu doręczone w sposób umożliwiający zapoznanie się Wykonawcy z treścią pisma, chyba, że Wykonawca wezwany przez Zamawiającego do potwierdzenia otrzymania oświadczenia wniosku, zawiadomienia lub informacji w sposób określony w punkcie 2 oświadczy, iż wiadomości nie otrzymał.
- 3. Forma pisemna zastrzeżona jest dla złożenia oferty wraz z załącznikami, oświadczeń i dokumentów potwierdzających spełnianie warunków udziału w postępowaniu oraz braku podstaw do wykluczenia oraz oświadczeń i dokumentów potwierdzających spełnianie przez oferowany przedmiot zamówienia wymagań określonych przez Zamawiającego, a także zmiany lub wycofania oferty. Forma pisemna zastrzeżona jest również dla uzupełnienia oferty w trybie art. 26 ustawy oraz na wezwanie Zamawiającego.

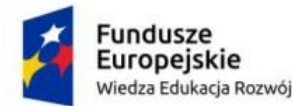

.

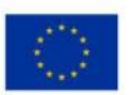

- 4. W szczególnie uzasadnionych przypadkach przed upływem terminu składania ofert, *Zamawiający* może zmodyfikować treść specyfikacji istotnych warunków zamówienia. Każda taka zmiana stanie się częścią specyfikacji i zostanie udostępniona wszystkim oferentom.
- 5. *Zamawiający* przedłuży z własnej inicjatywy lub na wniosek oferentów termin składania ofert w celu uwzględnienia w ofertach uzyskanych wyjaśnień lub zmian w specyfikacji. W tym przypadku, wszelkie prawa i zobowiązania *Zamawiającego* i oferentów odnośnie wcześniej ustalonego terminu będą podlegały nowemu terminowi.
- **6.** Osobą ze strony *Zamawiającego*, upoważnionymi do komunikowania się z oferentami w celu udzielania wyjaśnień jest:
	- **- Krzysztof Cieżak – Dyrektor PCPR, e-mail:** info@pcpr.suchabeskidzka.pl: tel. (33 ) 874 02 99,

### **Rozdział XI**

### **Miejsce, termin otwarcia ofert**

- 1. Zamawiający otworzy koperty z ofertami i ewentualnymi zmianami w siedzibie Zamawiającego Powiatowe Centrum Pomocy Rodzinie w Suchej Beskidzkiej ul. Kościelna 5b, w dniu **15.09.2020 r. godz. 09:15.**
- 2. Podczas otwierania kopert z ofertami (cześć jawna posiedzenia komisji przetargowej) *Zamawiający* ogłosi nazwy oferentów, ich siedzibę, ceny ofertowe i inne niezbędne dane.
- 3. Koperty oznaczone "wycofanie" zostaną odczytane w pierwszej kolejności.
- 4. Niezwłocznie po otwarciu ofert Zamawiający zamieszcza na stronie internetowej informacje dotyczące:
	- 1) kwoty, jaką zamierza przeznaczyć na sfinansowanie zamówienia;
	- 2) firm oraz adresów wykonawców, którzy złożyli oferty w terminie;
	- 3) ceny, terminu wykonania zamówienia, okresu gwarancji i warunków płatności zawartych w ofertach.
- 5. Niezwłocznie po wyborze najkorzystniejszej oferty Zamawiający zawiadamia Wykonawców, którzy złożyli oferty, o:
	- 1)wyborze najkorzystniejszej oferty, podając nazwę albo imię i nazwisko, siedzibę albo miejsce zamieszkania i adres, jeżeli jest miejscem wykonywania działalności wykonawcy, którego ofertę wybrano, oraz nazwy albo imiona i nazwiska, siedziby albo miejsca zamieszkania i adresy, jeżeli są miejscami wykonywania działalności wykonawców, którzy złożyli oferty, a także punktację przyznaną ofertom w każdym kryterium oceny ofert i łączną punktację,
	- 2)Wykonawcach, którzy zostali wykluczeni
	- 3)Wykonawcach, których oferty zostały odrzucone, powodach odrzucenia oferty
- 6. Niezwłocznie po wyborze najkorzystniejszej oferty, Zamawiający zamieszcza informacje, o których mowa w pkt. 5.1) na stronie internetowej.
- 7. Zamawiający zawrze umowę w sprawie zamówienia publicznego z wybranym Wykonawcą w terminie nie krótszym niż 5 dni od dnia przesłania zawiadomienia o wyborze najkorzystniejszej oferty jeżeli zawiadomienie to zostało przesłane przy użyciu środków komunikacji

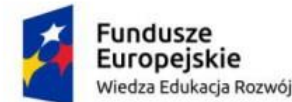

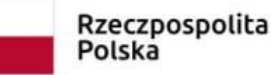

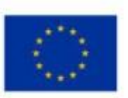

elektronicznych, albo 10 dni jeżeli zostało przesłane w inny sposób. Zamawiający może zawrzeć umowę przed upływem ww. terminu, jeżeli w postępowaniu złożono tylko jedna ofertę.

- 8. Wzór umowy stanowi załącznik nr 4 do Specyfikacji Istotnych Warunków Zamówienia.
- 9. W toku badania ofert (część niejawna posiedzenia komisji przetargowej) *Zamawiający* stwierdzi ich ważność oraz zawartość merytoryczną.
- 10.W czasie pracy Komisji przetargowej *Zamawiający* może żądać udzielenia przez oferentów wyjaśnień dotyczących treści złożonych przez nich ofert. *Zamawiający* poprawi oczywiste omyłki w treści oferty, informując o tym oferenta.

### **Rozdział XII**

#### **Wymagania dotyczące zabezpieczenia należytego wykonania umowy**

Zamawiający nie wymaga wnoszenia zabezpieczenia należytego wykonania umowy.

### **Rozdział XIII**

### **Pouczenie o środkach ochrony prawnej**

Wykonawcy, jeżeli ma lub miał interes w uzyskaniu danego zamówienia oraz poniósł lub może ponieść szkodę w wyniku naruszenia przez zamawiającego przepisów ustawy Pzp przysługują środki ochrony prawnej określone w Dziale VI ustawy Pzp.

### **Rozdział XIV**

### **Postanowienia końcowe**

- 1. Zamawiający nie dopuszcza możliwości składania ofert częściowych.
- 2. Zamawiający nie przewiduje zawarcia umowy ramowej.
- 3. Zamawiający nie dopuszcza możliwości składania ofert wariantowych.
- 4. Zamawiający nie przewiduje aukcji elektronicznej.
- 5. Zamawiający nie przewiduje zwrotu kosztów udziału w postępowaniu.
- 6. Zamawiający nie przewiduje określania w opisie przedmiotu zamówienia wymagań związanych z realizacją zamówienia, o których mowa w art. 29 ust. 4 Ustawy Pzp.
- 7. Zamawiający nie przewiduje rozliczenia w walutach obcych. Rozliczenia pomiędzy Wykonawcą a Zamawiającym będą następowały w złotych polskich
- 8. Zamawiający nie przewiduje zorganizowania zebrania informacyjnego Wykonawców.
- 9. Zamawiający nie przewiduje obowiązku osobistego wykonania przez Wykonawcę kluczowych części zamówienia.

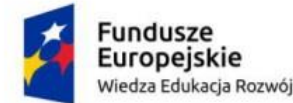

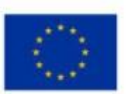

- 10. Przyszłe zobowiązania Wykonawcy i Zamawiającego reguluje umowa, której projekt zamawiający załącza do niniejszej specyfikacji.
- 11. Koszty związane z przygotowaniem i złożeniem oferty ponosi Wykonawca.
- 12. Zamawiający nie dopuszcza możliwości udzielenia zaliczek na poczet wykonania zamówienia.
- 13. Zamawiający nie przewiduje udzielenia zamówień, o których mowa w art. 67 ust. 1 pkt.6 i 7 i art. 134 ust. 6 pkt. 3 ustawy Prawo Zamówień Publicznych.
- 14. W sprawach nieuregulowanych w niniejszej specyfikacji mają zastosowanie przepisy ustawy z dnia 29 stycznia 2004r. r. Prawo zamówień publicznych wraz z przepisami wykonawczymi, Kodeksu cywilnego i Kodeksu postępowania cywilnego.

#### **Rozdział XV RODO**

Zgodnie z art.13 ust.1 i ust.2 Rozporządzenia Parlamentu Europejskiego i Rady (UE) 2016/679 z dnia 27 kwietnia 2016 r. w sprawie ochrony osób fizycznych w związku z przetwarzaniem danych osobowych i w sprawie swobodnego przepływu takich danych oraz uchylenia dyrektywy 95/46/WE (ogólne rozporządzenie o ochronie danych) Powiatowe Centrum Pomocy Rodzinie w Suchej Beskidzkiej informuje iż:

1) administratorem Pani/Pana danych osobowych jest Powiatowe Centrum Pomocy Rodzinie z siedzibą w Suchej Beskidzkiej ul. Kościelna 5b

2) Administrator wyznaczył Inspektora Ochrony Danych, z którym można się kontaktować pisemnie na adres e-mail: info@pcpr.suchabeskidzka.pl lub telefonicznie 33/874-40-31, (33) 874 02 99, (33) 874 34 86 od pon. do pt. w godzinach od  $7^{00}$  do  $15^{00}$ .

3) Dane osobowe są przetwarzane w celu spełnienia obowiązków prawnych, realizacji umów i udzielonych zgód.

4) Dane osobowe nie będą udostępniane podmiotom innym, niż upoważnione na podstawie przepisów prawa.

5) Dane osobowe będą przechowywane przez okres niezbędny do realizacji celów, w tym również obowiązku archiwizacyjnego wynikającego z przepisów prawa.

6) Dane osobowe nie będą przekazywane do państwa trzeciego/ organizacji międzynarodowej.

7) posiada Pani/Pan prawo dostępu do treści swoich danych oraz prawo ich sprostowania, usunięcia, ograniczenia przetwarzania, prawo do przenoszenia danych, prawo wniesienia sprzeciwu, prawo do cofnięcia zgody w dowolnym momencie bez wpływu na zgodność z prawem przetwarzania (\*jeżeli przetwarzanie odbywa się na podstawie zgody), którego dokonano na podstawie zgody przed jej cofnięciem;

8) ma Pan/Pani prawo wniesienia skargi do GIODO gdy uzna Pani/Pan, iż przetwarzanie danych osobowych Pani/Pana dotyczących narusza przepisy ogólnego rozporządzenia o ochronie danych osobowych z dnia 27 kwietnia 2016 r.;

9) podanie przez Pana/Panią danych osobowych jest wymogiem ustawowym. Jest Pan/Pani zobowiązana do ich podania a konsekwencją niepodania danych osobowych określa ustawa;

10) Dane osobowe nie będą przetwarzane w sposób zautomatyzowany, w tym również nie będą profilowane.

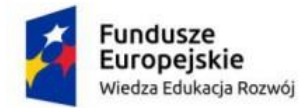

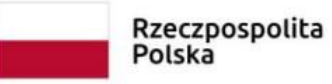

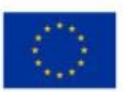

Załączniki:

Załącznik nr 1 - formularz ofertowy

Załącznik nr 2 - formularz kalkulacji ceny i szczegółowy opis przedmiotu zamówienia/opis oferowanego asortymentu.

Załącznik nr 3 – oświadczenie (wzór)

Załącznik nr 4 - oświadczenie o grupie kapitałowej

Załącznik nr 5 - Projekt umowy

Załącznik nr 6 - tabela wyników procesorów

Zatwierdzam: Dyrektor PCPR w Suchej Beskidzkiej mgr Krzysztof Cieżak

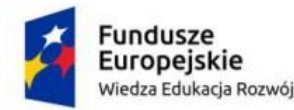

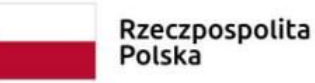

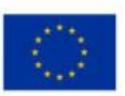

Załącznik nr 1

#### **PCPR.5.2020.OZ Załącznik nr 1 do SWIZ**

#### **FORMULARZ OFERTOWY**

Nazwa przedmiotu zamówienia:

#### **"Zakup i dostawa wyposażenia komputerowego".**

Zamawiający: Powiatowe Centrum Pomocy Rodzinie w Suchej Beskidzkiej, ul. Kościelna 5b, pok. 214, 34-200 Sucha Beskidzka

**1. Dane dotyczące Wykonawcy** ( w przypadku Konsorcjum należy wskazać Nazwę i adres lidera i partnerów) :

Nazwa Wykonawcy

….......................................................................................................................

( w przypadku składania oferty przez podmioty występujące wspólnie podać należy nazwy/ firmy i dokładne adresy wszystkich członków konsorcjum)

Adres Wykonawcy

…..........................................................................................................................

numer NIP i REGON…..........................................................................................................

Numer telefonu …....................................................................... Numer faksu …................................................Adres e-mail ......................................................

#### **2. Oferujemy wykonanie całego przedmiotu zamówienia za cenę:**

netto: ........................................zł(słownie:...................................................................)

VAT .............% tj.........................zł

cenę brutto: ....................................zł (słownie:..................................................................)

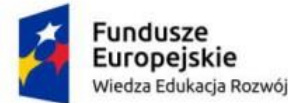

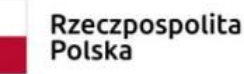

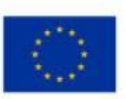

3. \*\* Informuje, że: wybór oferty NIE BĘDZIE prowadzić do powstania u Zamawiającego obowiązku podatkowego zgodnie z przepisami o podatku od towarów i usług, o którym mowa w art. 91 ust. 3a ustawy Pzp \*\*

 $\mathcal{L}^{\text{max}}$ 

4. Składamy ofertę na wykonanie przedmiotu zamówienia w zakresie i terminie określonym w SIWZ i jej załącznikach.

5. Oświadczamy, że zapoznaliśmy się z SIWZ i wszystkimi wyjaśnieniami i zmianami przekazanymi przez Zamawiającego i uznajemy się za związanych określonymi w niej postanowieniami i zasadami postępowania.

6. Oświadczamy, że oferowany przez nas asortyment spełnia wszystkie wymagania techniczne oraz warunki realizacji zamówienia wskazane przez Zamawiającego w Specyfikacji Istotnych Warunków Zamówienia, w szczególności w załączniku nr 2 i 3 do SIWZ.

#### 7. **Udzielamy…………. miesięcznej gwarancji i rękojmi na wykonanie przedmiotu umowy.**

8. Oświadczamy, że zapoznaliśmy się z przedmiotem zamówienia i nie wnosimy do niego żadnych uwag i zastrzeżeń oraz uzyskaliśmy niezbędne informacje do przygotowania oferty i wykonania robót.

9. Zawarty w specyfikacji istotnych warunków zamówienia **projekt umowy** został przez nas zaakceptowany i zobowiązujemy się w przypadku wyboru naszej oferty do zawarcia umowy na wymienionych we wzorze umowy warunkach w miejscu i terminie wyznaczonym przez Zamawiającego.

10. Oświadczamy, że akceptujemy warunki płatności określone w SIWZ i projekcie umowy.

11. Uważamy się za związanych niniejszą ofertą przez 30 dni od dnia upływu terminu składania ofert.

12. Niniejszym informujemy, że **Stanowią tajemnicę przedsiębiorstwa** w rozumieniu przepisów Ustawy o zwalczaniu nieuczciwej konkurencji i jako takie nie mogą być ogólnie udostępniane informacje składające się na ofertę na stronach od …..…do……….

13. **Wykonawca należy do kategorii:** *(należy zaznaczyć odpowiednią kratkę – jeśli dotyczy)* □ małych przedsiębiorstw,

średnich przedsiębiorstw,

**14.** Oświadczamy, że przedmiot zamówienia wykonam: **sami/przy udziale podwykonawców\* Oświadczam, że niżej wymienione części zamierzam powierzyć podwykonawcom:**

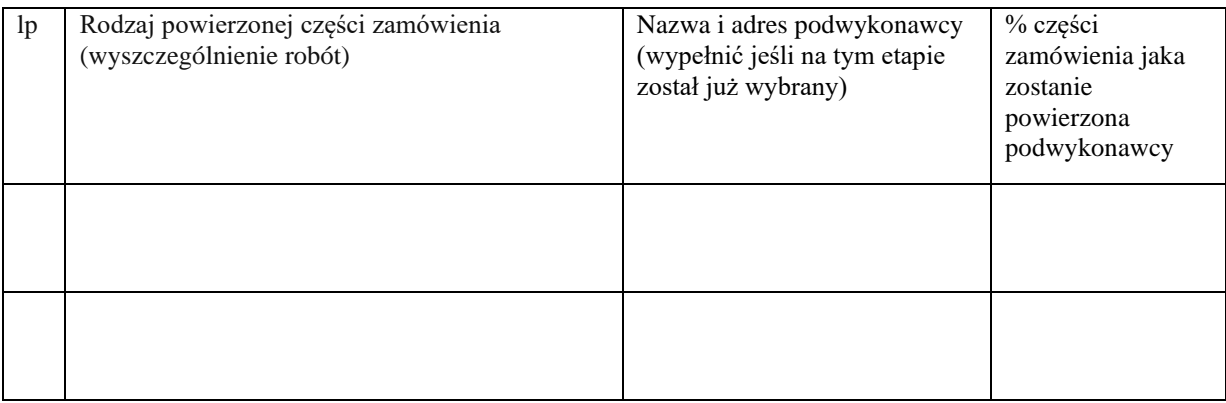

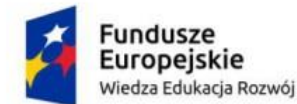

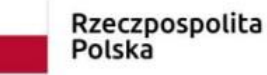

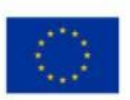

- 15. Oświadczam, że wypełniłem obowiązki informacyjne przewidziane w art. 13 lub art. 14 RODO<sup>1</sup> wobec osób fizycznych, od których dane osobowe bezpośrednio lub pośrednio pozyskałem w celu ubiegania się o udzielenie zamówienia publicznego w niniejszym postępowaniu. (jeśli niepotrzebne proszę wykreślić)
- 16. Integralną częścią oferty są załączniki:

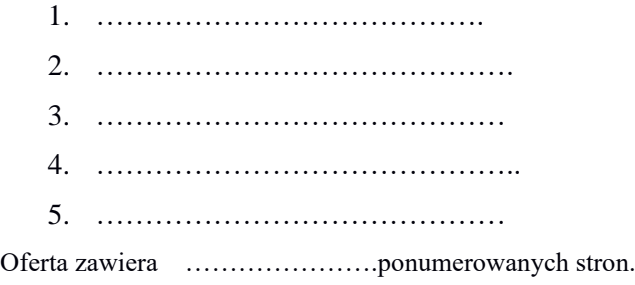

…………………. ……………………………….

Pieczęć firmowa (data, podpis/y i pieczątka osoby/osób uprawnionych

do reprezentowania wykonawcy )

#### **\* niepotrzebne skreślić**

<sup>1</sup> 'rozporządzenie Parlamentu Europejskiego i Rady (UE) z dnia 27 kwietnia 2016r. w sprawie ochrony osób fizycznych w związku z przetwarzaniem danych osobowych i w sprawie swobodnego przepływy takich danych oraz uchylenia dyrektywy 95/48/WE (ogólne rozporządzenie o ochronie danych) (Dz.Urz.UE L 119 z 04.05.2016,str.1)

\*W przypadku, gdy Wykonawca nie przekazuje danych osobowych innych niż bezpośrednio jego dotyczących lub zachodzi wyłącznie stosowania obowiązku informacyjnego, stosownie do art. 13 ust. lub art. 14 ust. 5 RODO treści oświadczenia wykonawca nie składa (wówczas treść oświadczenia Wykonawca np wykreśla).

\*\* należy skreślić NIE jeżeli wybór oferty BĘDZIE prowadzić do powstania u Zamawiającego obowiązku podatkowego zgodnie z przepisami o podatku od towarów i usług, o którym mowa w art. 91 ust. 3a ustawy Pzp, oraz określić w punkcie w odniesieniu do jakich towarów lub usług oraz ich wartość powodującą powstanie u Zamawiającego obowiązku podatkowego, o którym mowa w art. 91 ust. 3a ustawy Pzp tj. w przypadku wyboru oferty Wykonawcy dojdzie do konieczności doliczenia do ceny oferty wartości podatku od towarów i usług (VAT) do wartości netto oferty ze względu na:

1) wewnątrzwspólnotowe nabycie towarów,

2) mechanizm odwróconego obciążenia, o którym mowa w art. 17 ust. 1 pkt 7 ustawy z dnia z dnia 11 marca 2004 r. o podatku od towarów i usług (tekst jedn. Dz.U. Nr 177, poz. 1054 z późn. zm.),

3) import usług lub import towarów, z którymi wiąże się obowiązek doliczenia przez zamawiającego przy porównywaniu cen ofertowych podatku VAT."

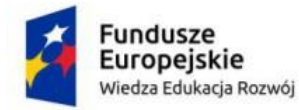

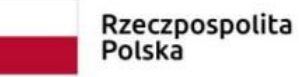

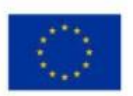

PCPR.5.2020.OZ

### **Załącznik nr 2 do SIWZ**

#### **1. Kalkulacja ceny oferty**

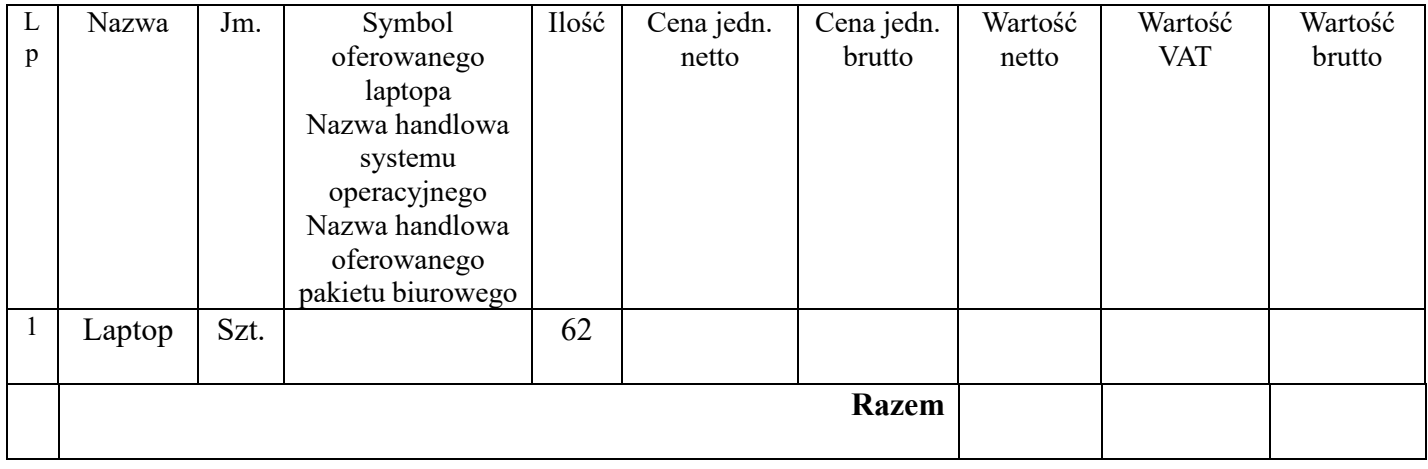

2. **Szczegółowy opis przedmiotu zamówienia/szczegółowy opis oferowanego asortymentu - Laptop nr 1– 62 sztuki**

**(fabrycznie nowy, nie regenerowany, zainstalowany system operacyjny, w zestawie mysz przewodowa, bateria i zasilacz).** 

**Całość dostarczona w oryginalnych opakowaniach producenta.**

**System operacyjny oryginalny, zarejestrowany i aktywowany.**

**Pakiet biurowy oryginalny, zarejestrowany i aktywny.**

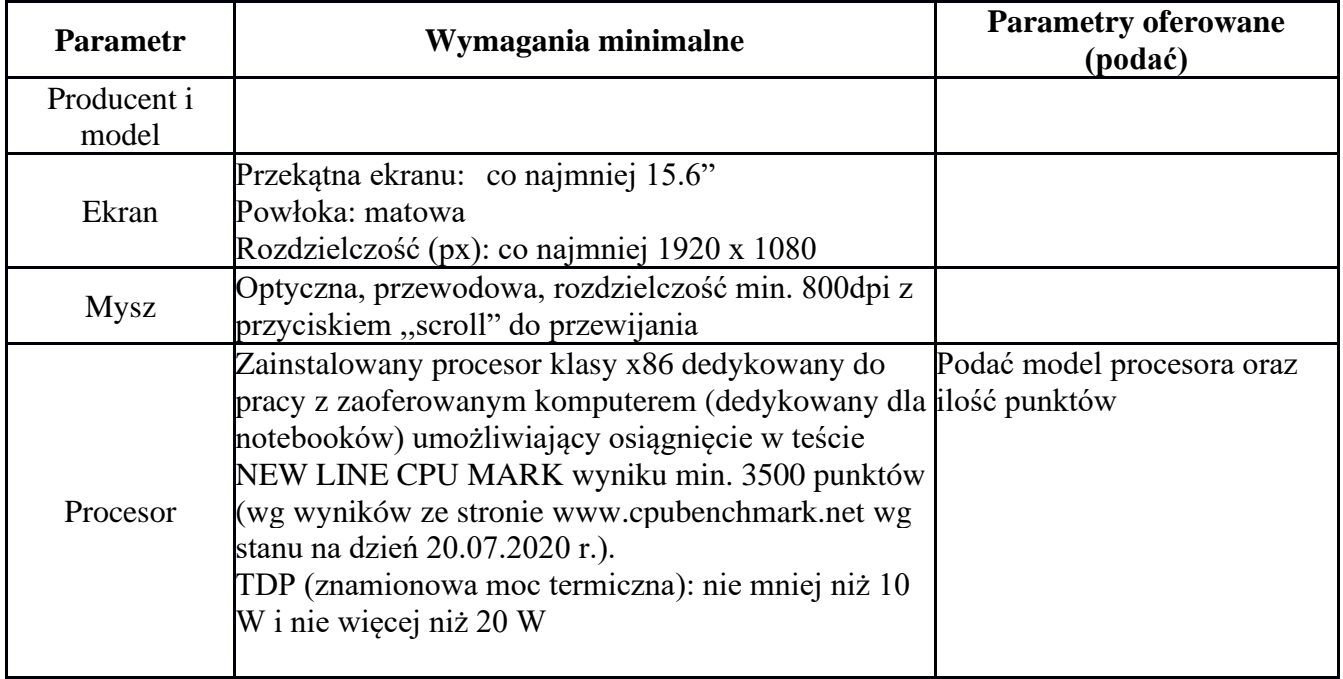

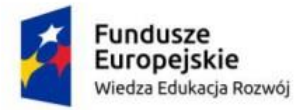

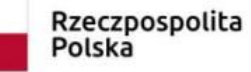

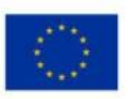

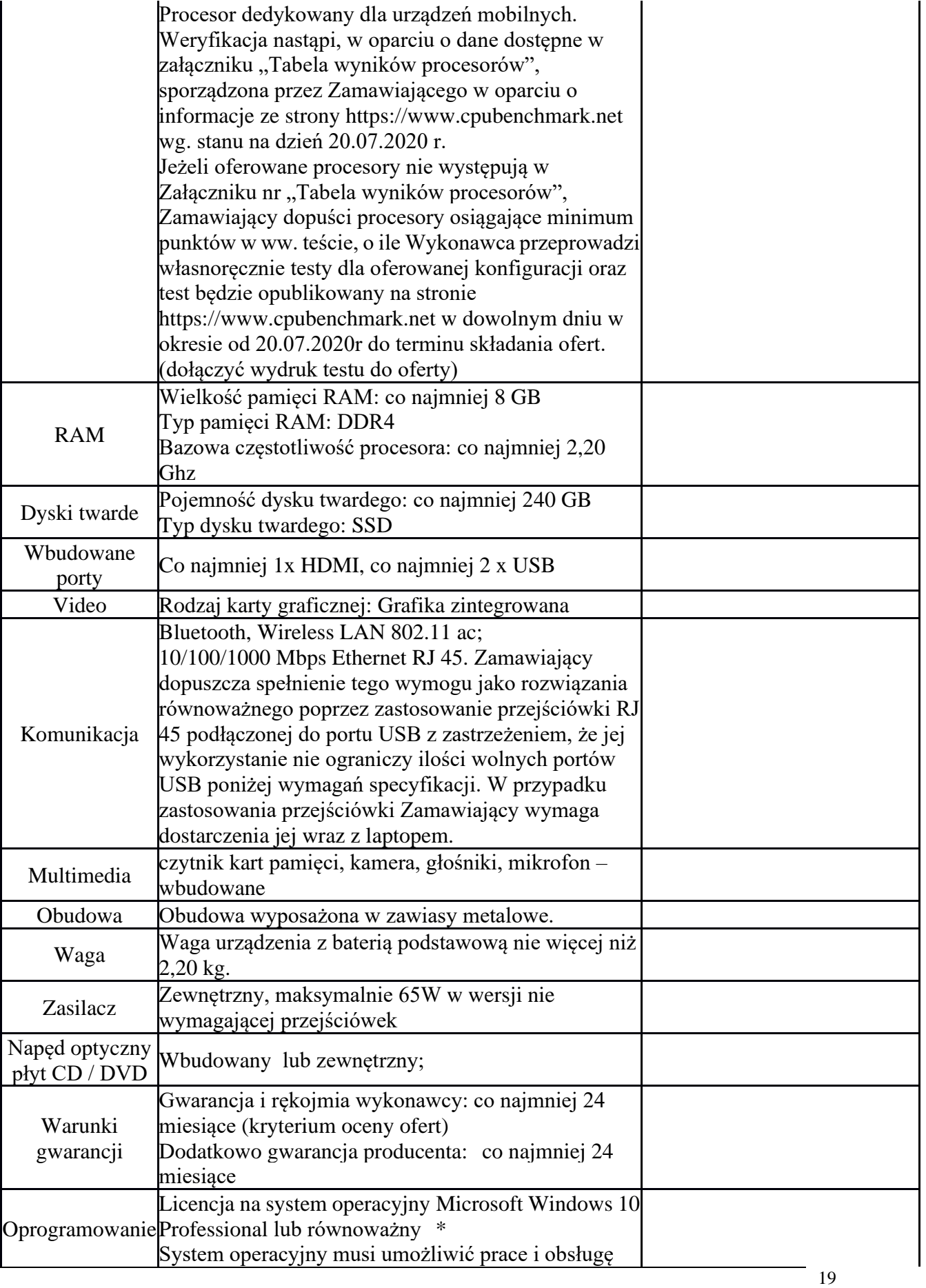

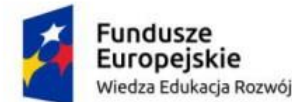

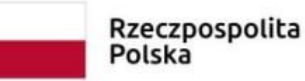

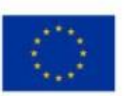

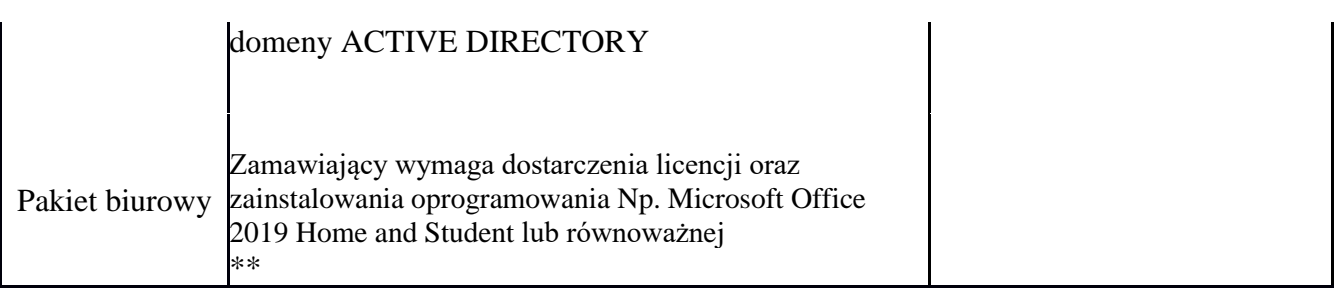

**............................................... (podpis i pieczątka Wykonawca)**

#### **Uwaga, przedmiot zamówienia nie jest przeznaczony na rzecz szkół.**

za system równoważny Zamawiający uważa system operacyjny spełniający następujące wymogi:

1) Dostępne dwa rodzaje graficznego interfejsu użytkownika:- klasyczny, umożliwiający obsługę przy pomocy klawiatury i myszy,- dotykowy umożliwiający sterowanie dotykiem na urządzeniach typu tablet monitorach dotykowych,

2) Interfejsy użytkownika dostępne w wielu językach do wyboru – w tym Polskim Angielskim,

3) Zlokalizowane w języku polskim, co najmniej następujące elementy: menu, odtwarzacz multimediów, pomoc, komunikaty systemowe,

4) Wbudowany system pomocy w języku polskim;

5) Graficzne środowisko instalacji i konfiguracji dostępne w języku polskim,

6) Funkcje związane z obsługą komputerów typu tablet, z wbudowanym modułem "uczenia się" pisma użytkownika – obsługa języka polskiego.

7) Funkcjonalność rozpoznawania mowy, pozwalającą na sterowanie komputerem głosowo, wraz z modułem "uczenia się" głosu użytkownika.

8) Możliwość dokonywania bezpłatnych aktualizacji i poprawek w ramach wersji systemu operacyjnego poprzez Internet, mechanizmem udostępnianym przez producenta systemu z możliwością wyboru instalowanych poprawek oraz mechanizmem sprawdzającym, które z poprawek są potrzebne,

9) Możliwość dokonywania aktualizacji i poprawek systemu poprzez mechanizm zarządzany przez administratora systemu Zamawiającego,

10) Dostępność bezpłatnych biuletynów bezpieczeństwa związanych z działaniem systemu operacyjnego,

11) Wbudowana zapora internetowa (firewall) dla ochrony połączeń internetowych; zintegrowana z systemem konsola do zarządzania ustawieniami zapory i regułami IP v4 i v6;

12) Wbudowane mechanizmy ochrony antywirusowej i przeciw złośliwemu oprogramowaniu z zapewnionymi bezpłatnymi aktualizacjami,

13) Wsparcie dla większości powszechnie używanych urządzeń peryferyjnych (drukarek, urządzeń sieciowych, standardów USB, Plug&Play, Wi-Fi)

14) Funkcjonalność automatycznej zmiany domyślnej drukarki w zależności od sieci, do której podłączony jest komputer,

15) Możliwość zarządzania stacją roboczą poprzez polityki grupowe – przez politykę rozumiemy zestaw reguł definiujących lub ograniczających funkcjonalność systemu lub aplikacji

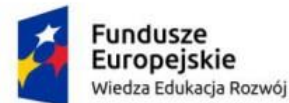

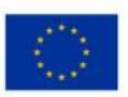

16) Rozbudowane, definiowalne polityki bezpieczeństwa – polityki dla systemu operacyjnego i dla wskazanych aplikacji

17) Możliwość zdalnej automatycznej instalacji, konfiguracji, administrowania oraz aktualizowania systemu, zgodnie z określonymi uprawnieniami poprzez polityki grupowe,

18) Zabezpieczony hasłem hierarchiczny dostęp do systemu, konta i profile użytkowników zarządzane zdalnie; praca systemu w trybie ochrony kont użytkowników,

19) Zintegrowany z systemem moduł wyszukiwania informacji (plików różnego typu, tekstów, metadanych) dostępny z kilku poziomów poziom menu, poziom otwartego okna systemu operacyjnego; system wyszukiwania oparty na konfigurowalnym przez użytkownika module indeksacji zasobów lokalnych,

20) Zintegrowany z systemem operacyjnym moduł synchronizacji komputera z urządzeniami zewnętrznymi,

21) Obsługa standardu NFC (near field communication)

22) Możliwość przystosowania stanowiska dla osób niepełnosprawnych (np. słabo widzących),

23) Wsparcie dla IPSEC oparte na politykach – wdrażanie IPSEC oparte na zestawach reguł definiujących ustawienia zarządzanych w sposób centralny,

24) Automatyczne występowanie i używanie (wystawianie) certyfikatów PKI X.509,

25) Mechanizmy logowania do domeny w oparciu o:- Login i hasło,- Karty z certyfikatami (smartcard),- Wirtualne karty (logowanie w oparciu o certyfikat chroniony poprzez moduł TPM),

26) Mechanizmy wieloelementowego uwierzytelniania,

27) Wsparcie do uwierzytelnienia urządzenia na bazie certyfikatu,

28) Wsparcie wbudowanej zapory ogniowej dla Internet Key Exchange v. 2 (IKEv2) dla warstwy transportowej IPsec,

29) Wbudowane narzędzia służące do administracji, do wykonywania kopii zapasowych polityk i ich odtwarzania oraz generowania raportów z ustawień polityk,

30) Wsparcie dla środowisk Java i .NET Framework 4.x – możliwość uruchomienia aplikacji działających we wskazanych środowiskach,

31) Wsparcie dla JScript i VBScript – możliwość uruchamiania interpretera poleceń, 32) Zdalna pomoc i współdzielenie aplikacji – możliwość zdalnego przejęcia sesji zalogowanego

33) Rozwiązanie służące do automatycznego zbudowania obrazu systemu wraz z aplikacjami. Obraz systemu służyć ma do automatycznego upowszechnienia systemu operacyjnego inicjowanego i wykonywanego w całości poprzez sieć komputerową,

34) Rozwiązanie ma umożliwiające wdrożenie nowego obrazu poprzez zdalną instalację,

35) Transakcyjny system plików pozwalający na stosowanie przydziałów (ang. quota) na dysku dla użytkowników oraz zapewniający większą niezawodność i pozwalający tworzyć kopie zapasowe,

36) Zarządzanie kontami użytkowników sieci oraz urządzeniami sieciowymi tj. drukarki, modemy, woluminy dyskowe, usługi katalogowe,

37) Udostępnianie modemu,

38) Oprogramowanie dla tworzenia kopii zapasowych (Backup); automatyczne wykonywanie kopii plików z możliwością automatycznego przywrócenia wersji wcześniejszej,

39) Możliwość przywracania obrazu plików systemowych do uprzednio zapisanej postaci,

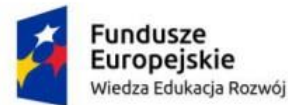

−

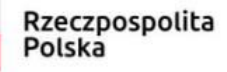

Unia Europejska Europejski Fundusz Społeczny

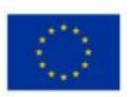

40) Identyfikacja sieci komputerowych, do których jest podłączony system operacyjny, zapamiętywanie ustawień i przypisywanie do min. 3 kategorii bezpieczeństwa (z predefiniowanymi odpowiednio do kategorii ustawieniami zapory sieciowej, udostępniania plików itp.),

41) Możliwość blokowania lub dopuszczania dowolnych urządzeń peryferyjnych za pomocą polityk grupowych (np. przy użyciu numerów identyfikacyjnych sprzętu),

42) Wbudowany mechanizm wirtualizacji typu hypervisor, umożliwiający, zgodnie z uprawnieniami licencyjnymi, uruchomienie do 4 maszyn wirtualnych,

43) Mechanizm szyfrowania dysków wewnętrznych i zewnętrznych z możliwością szyfrowania ograniczonego do danych użytkownika,

44) Wbudowane w system narzędzie do szyfrowania partycji systemowych komputera, z możliwością przechowywania certyfikatów w mikrochipie TPM (Trusted Platform Module) w wersji minimum 1.2 lub na kluczach pamięci przenośnej USB,

45) Wbudowane w system narzędzie do szyfrowania dysków przenośnych, z możliwością centralnego zarządzania poprzez polityki grupowe, pozwalające na wymuszenie szyfrowania dysków przenośnych,

46) Możliwość tworzenia i przechowywania kopii zapasowych kluczy odzyskiwania do szyfrowania partycji w usługach katalogowych,

47) Możliwość instalowania dodatkowych języków interfejsu systemu operacyjnego oraz możliwość zmiany języka bez konieczności reinstalacji systemu. 48) możliwość pracy w domenie Active Directory

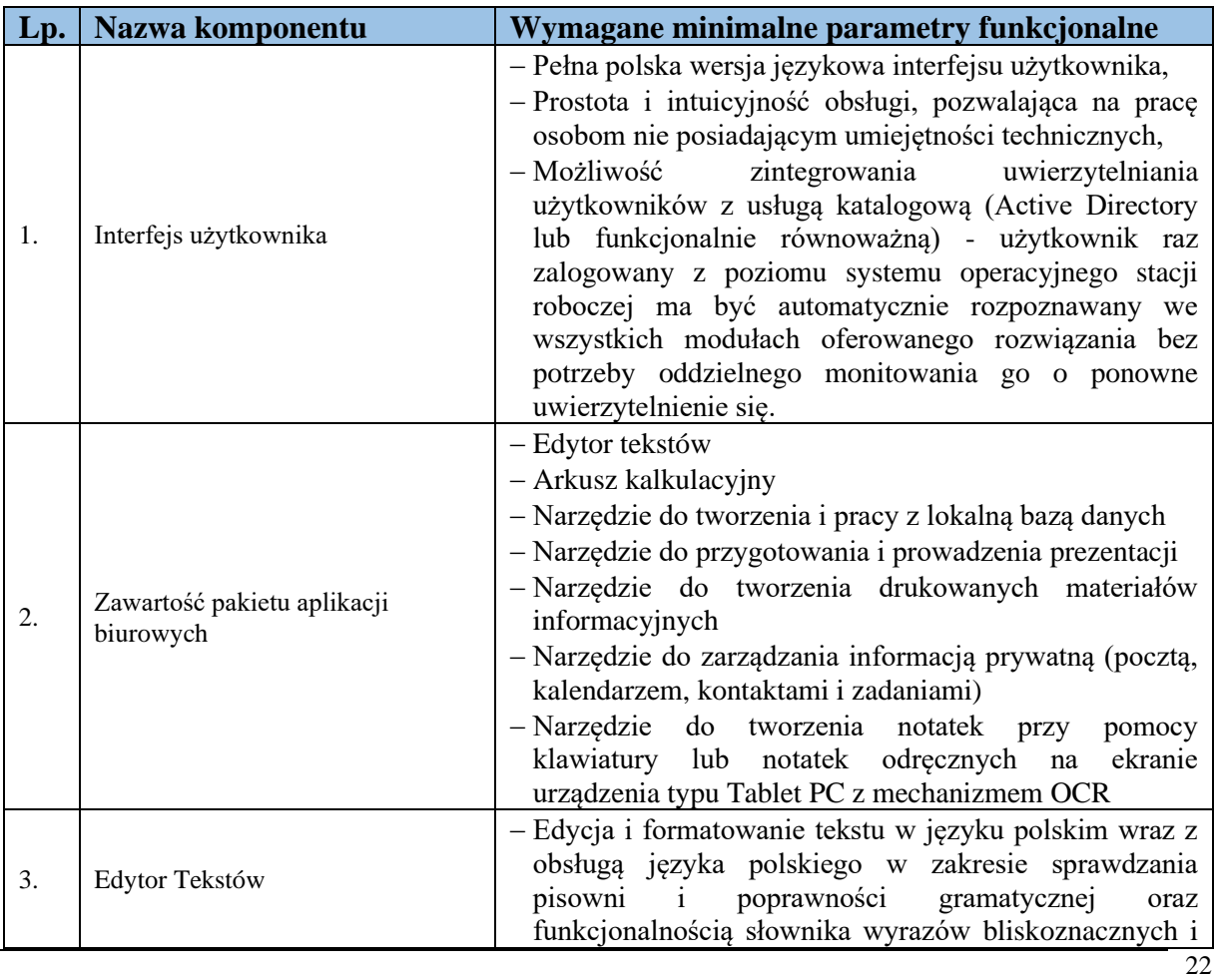

\*\*Za równoważny pakiet biurowy Zamawiający uzna taki, który spełnia poniższe wymagania:

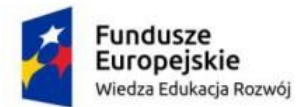

 $\overline{1}$ 

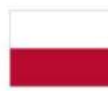

Rzeczpospolita<br>Polska

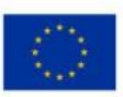

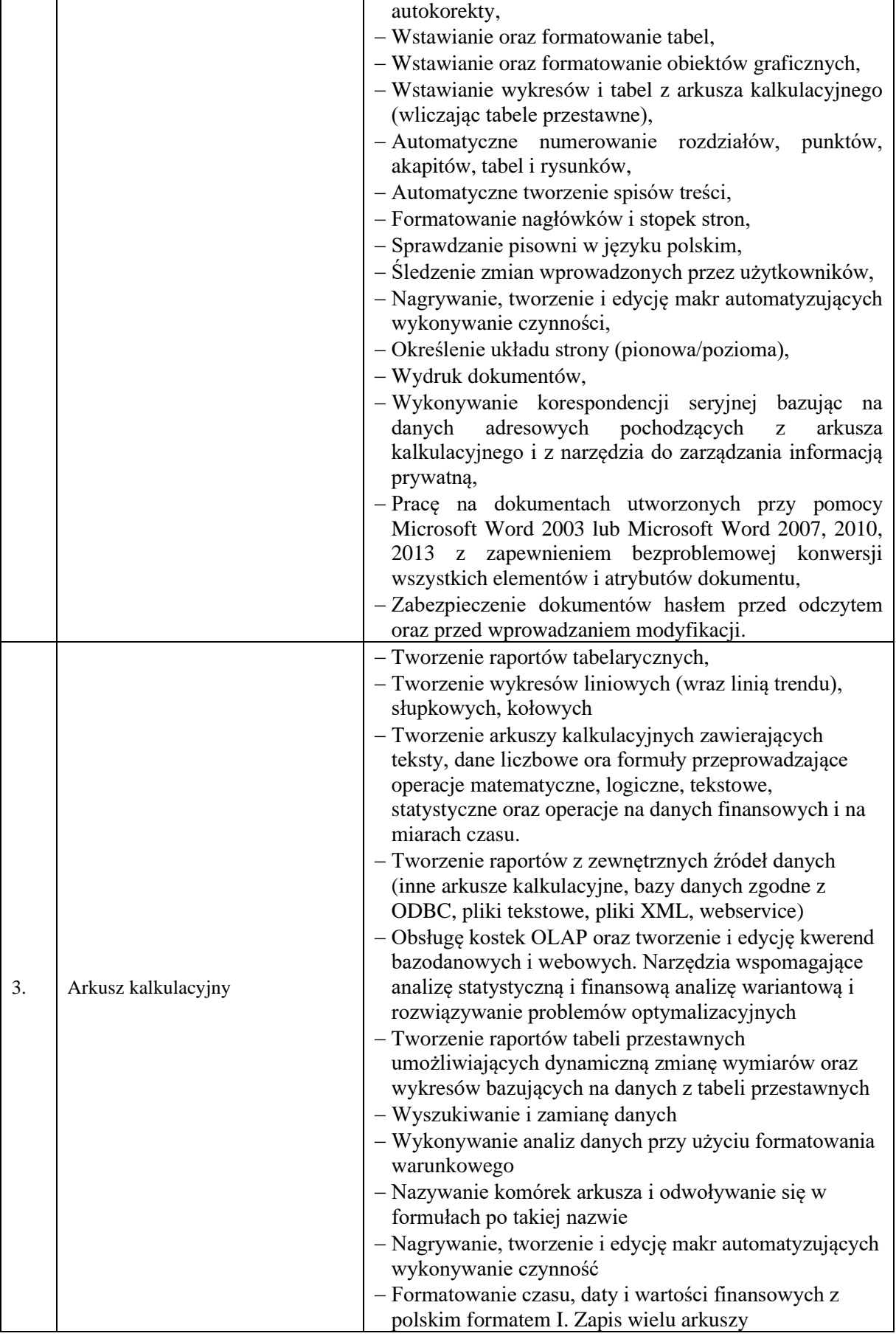

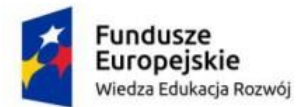

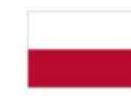

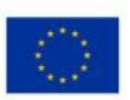

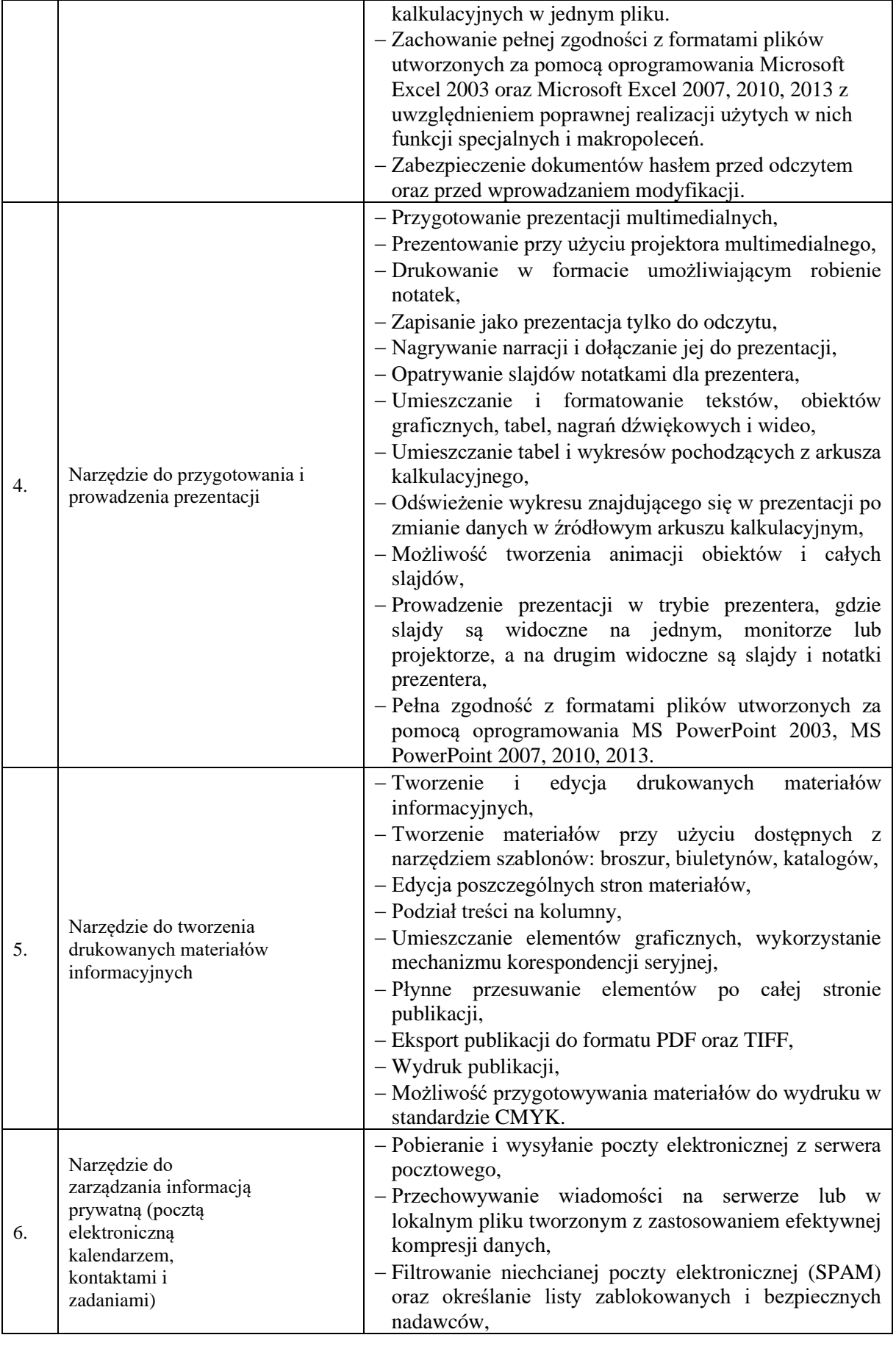

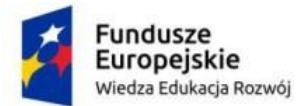

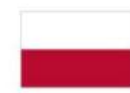

Rzeczpospolita<br>Polska

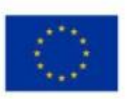

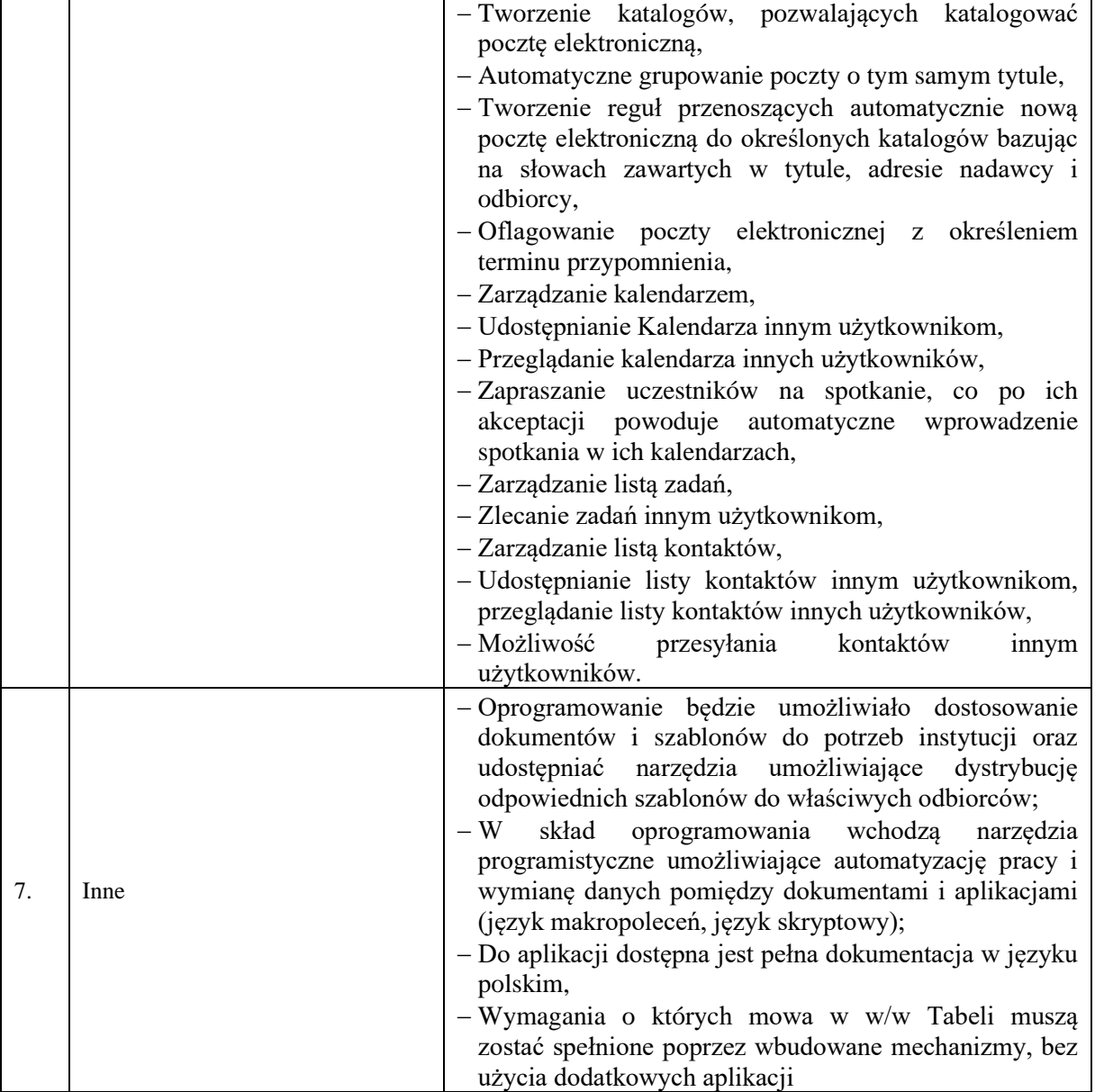

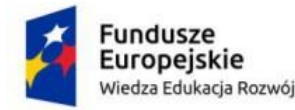

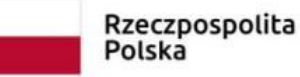

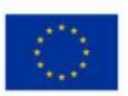

Załącznik nr 3

**PCPR.5.2020.OR**

**Wykonawca:**

…………………………………………

………………………………………

*(pełna nazwa/firma, adres, w zależności od podmiotu: NIP/PESEL, KRS/CEiDG)*

### **Oświadczenie wykonawcy**

**składane na podstawie art. 25a ust. 1 ustawy z dnia 29 stycznia 2004 r.** 

**Prawo zamówień publicznych (dalej jako: ustawa Pzp),** 

### **DOTYCZĄCE PRZESŁANEK WYKLUCZENIA Z POSTĘPOWANIA**

Na potrzeby postępowania niniejszego postępowania o udzielenie zamówienia publicznego*,*  oświadczam, co następuje:

#### **OŚWIADCZENIA DOTYCZĄCE WYKONAWCY:**

1.Oświadczam, że nie podlegam wykluczeniu z postępowania na podstawie art. 24 ust 1 pkt

12-23 ustawy Pzp.

2.Oświadczam, że nie podlegam wykluczeniu z postępowania na podstawie art. 24 ust. 5 pkt. 1 ustawy Pzp.

…………….……. *(miejscowość),* dnia ………….……. r.

…………………………………………

podpis/y i pieczątka osoby/osób uprawnionych

do reprezentowania wykonawcy

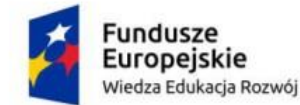

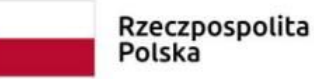

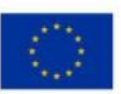

#### **(***Wypełnić, jeżeli dotyczy)*

Oświadczam, że zachodzą w stosunku do mnie podstawy wykluczenia z postępowania na podstawie art. …………. ustawy Pzp *(podać mającą zastosowanie podstawę wykluczenia spośród wymienionych w art. 24 ust. 1 pkt 13-14, 16-20 lub art. 24 ust. 5 ustawy Pzp).* Jednocześnie oświadczam, że w związku z ww. okolicznością, na podstawie art. 24 ust. 8 ustawy Pzp podjąłem następujące środki naprawcze:

 $\mathcal{L}^{\text{max}}_{\text{max}}$  ,  $\mathcal{L}^{\text{max}}_{\text{max}}$  ,  $\mathcal{L}^{\text{max}}_{\text{max}}$  ,  $\mathcal{L}^{\text{max}}$ …………………………………………………………………………………………..…………………...........… . The contract of the contract of the contract of the contract of the contract of the contract of the contract of the contract of the contract of the contract of the contract of the contract of the contract of the contrac …………………………………………………………………………………………………………………… …………….……. *(miejscowość),* dnia …………………. r.

……………………………………………………………

podpis/y i pieczątka osoby/osób uprawnionych

do reprezentowania wykonawcy

### **OŚWIADCZENIE DOTYCZĄCE PODMIOTU, NA KTÓREGO ZASOBY POWOŁUJE SIĘ WYKONAWCA:**

Oświadczam, że w stosunku do następującego/ych podmiotu/tów, na którego/ych zasoby powołuję się w niniejszym postępowaniu, tj.: ………………………………………………………… *(podać pełną nazwę/firmę, adres, a także w zależności od podmiotu: NIP/PESEL, KRS/CEiDG)*

nie zachodzą podstawy wykluczenia z postępowania o udzielenie zamówienia.

…………….……. *(miejscowość),* dnia …………………. r.

…………………………………………………

podpis/y i pieczątka osoby/osób uprawnionych

do reprezentowania wykonawcy

**OŚWIADCZENIE DOTYCZĄCE PODWYKONAWCY NIEBĘDĄCEGO PODMIOTEM, NA KTÓREGO ZASOBY POWOŁUJE SIĘ WYKONAWCA:**

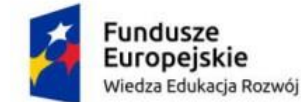

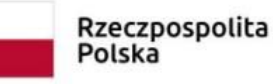

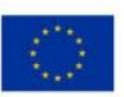

Oświadczam, że w stosunku do następującego/ych podmiotu/tów, będącego/ych podwykonawcą/ami: ……………………………………………………………………..….…… *(podać pełną nazwę/firmę, adres, a także w zależności od podmiotu: NIP/PESEL, KRS/CEiDG)*, nie zachodzą podstawy wykluczenia z postępowania o udzielenie zamówienia.

…………….……. *(miejscowość),* dnia …………………. r.

…………………………………………

podpis/y i pieczątka osoby/osób uprawnionych

do reprezentowania wykonawcy

#### **OŚWIADCZENIE DOTYCZĄCE PODANYCH INFORMACJI:**

Oświadczam, że wszystkie informacje podane w powyższych oświadczeniach są aktualne

i zgodne z prawdą oraz zostały przedstawione z pełną świadomością konsekwencji wprowadzenia zamawiającego w błąd przy przedstawianiu informacji.

…………….……. *(miejscowość),* dnia …………………. r.

…………………………………………

podpis/y i pieczątka osoby/osób uprawnionych do reprezentowania wykonawcy

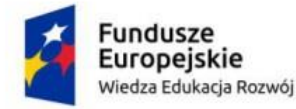

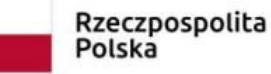

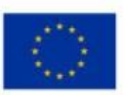

**Załącznik nr 4**

#### **PCPR.5.2020.OR**

#### **OŚWIADCZENIE**

#### **o przynależności lub braku przynależności do tej samej grupy kapitałowej o której mowa w art. 24 ust. 1 pkt. 23 ustawy Prawo zamówień publicznych**

Na potrzeby niniejszego postępowania o udzielenie zamówienia publicznego*,* oświadczam, że

#### **nie należę do grupy kapitałowej / należę do grupy kapitałowej \***

w rozumieniu ustawy z dnia 16 lutego 2007 o ochronie konkurencji i konsumentów.

#### (*jeśli dotyczy*)

Lista wykonawców składających ofertę w niniejszym postępowaniu, należących do tej samej grupy kapitałowej:

………………………………………………………………………………………………… ………………………………………………………………………………………………… ………………………………………………………………………………………………….

*/Wykonawcy, który złożyli w niniejszym postępowaniu odrębne oferty przynależąc do tej samej grupy kapitałowej, mogą złożyć wraz z oświadczeniem dokumenty bądź inne informacje potwierdzające, że powiązania z innym wykonawcą nie prowadzą do zakłócenia konkurencji w postępowaniu o udzielenie zamówienia./*

…………….……. *(miejscowość),* dnia ………….……. r.

………………………………… (podpis i pieczęć osoby upoważnionej)

**\*niepotrzebne skreślić**

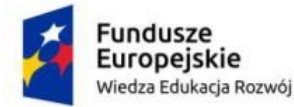

Rzeczpospolita Polska

Unia Europejska Europejski Fundusz Społeczny

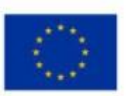

Załącznik nr 5

#### **Umowa Nr ……**

zawarta w dniu ..................**.2020** r. w …… w ……..pomiędzy:

**… …**

Zwaną "Zamawiającym" NIP:............ REGON: ..............

**I. a : ...........................**

Mająca siedzibę: ................

NIP: ............ REGON: ................

Zwaną w dalszej treści umowy "Wykonawcą" reprezentowaną przez:

- **............**

Wykonawca został wyłoniony w przetargu nieograniczonym nr PZPR.3.2020.OR z dnia ......r.

pn. "**Zakup i dostawę wyposażenia komputerowego**". W rezultacie dokonania przez Zamawiającego wyboru oferty Wykonawcy w przetargu nieograniczonym przeprowadzonym zgodnie z przepisami ustawy z dnia 29 stycznia 2004 r. Prawo zamówień publicznych (tj. Dz.U. z 2019r. poz.1843 z późn. zm, dalej: "Pzp"), została zawarta Umowa następującej treści:

#### **§1**

- *1.* W oparciu o dokumentację przygotowaną dla przeprowadzonego przez *Zamawiającego*  postępowania nr PCPR..2020.OR oraz ofertę przedstawioną przez *Wykonawcę* w tym postępowaniu – stanowiące integralną część niniejszej umowy, Zamawiający nabywa od Wykonawcy - laptopy w ilości – 62 sztuki, zwane w dalszej części niniejszej umowy ,,sprzętem" lub "przedmiotem umowy.
- *2.* Szczegóły dotyczące producenta, modelu, typu i parametrów technicznych sprzętu zawiera oferta *Wykonawcy- Załącznik nr 1 do niniejszej umowy,* o której mowa w ust.1*.*
- *3.* **Przedmiot umowy określony w ust.1 i 2 dostarczony zostanie w terminie do 15.10.2020 r., co Strony umowy potwierdzą podpisaniem Protokołu Odbioru Ilościowego.**
- 4. Strony zgodnie oświadczają, że za datę wykonania Przedmiotu Umowy przyjmuje się podpisanie przez Strony Protokołu Odbioru Jakościowego bez zastrzeżeń.
- 5. Dopuszcza się sporządzenie protokołu odbioru ilościowego i jakościowego w jednym dniu i/lub na jednym dokumencie.
- *6. Wykonawca* zrealizuje przedmiot umowy, z należytą starannością, zgodnie z:
	- 1) warunkami określonymi w niniejszej umowie;
	- 2) warunkami wynikającymi z właściwych przepisów prawa.
- *7.* Wykonawca oświadcza, iż:

a) wszystkie urządzenia są fabrycznie nowe i nieużywane przed dniem dostarczenia, wyłączeniem używania niezbędnego dla przeprowadzenia testu ich poprawnej pracy.

b) wszystkie urządzenia pochodzą z autoryzowanego kanału dystrybucji producenta przeznaczonego na teren Unii Europejskiej, a korzystanie przez Zamawiającego z dostarczonego produktu nie stanowi naruszenia majątkowych praw autorskich osób trzecich.

c) sprzęt posiada stosowne certyfikaty dopuszczające go do sprzedaży i użytkowania na terenie RP.

8. Wykonawca wykona przedmiot umowy samodzielnie (bez udziału podwykonawcy/-ów). albo

z zastrzeżeniem ust. 8 i 9, Wykonawca wykona przedmiot umowy przy udziale podwykonawcy/ów ……………………………………………… w zakresie:................................................................ ...... [wypełnić zgodnie z ofertą wykonawcy]

9. Wykonawca nie może powierzyć wykonania przedmiotu umowy w całości lub w części innym osobom (podwykonawcom) bez pisemnej zgody Zamawiającego.

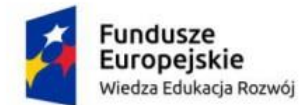

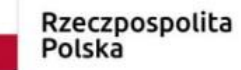

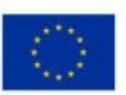

10. Za działania i zaniechania podwykonawcy (-ów) Wykonawca ponosi odpowiedzialność jak za własne działania i zaniechania.

**§2**

- 1. Zamawiający upoważnia p. ………………….. do kontaktów z Wykonawcą; tel.: ......................... faks: ........................., e-mail: ……………………………………
- 2. Wykonawca upoważnia p. .......................... do kontaktów z Zamawiającym; tel.: ........................ faks: ........................., e-mail…………………
- 3. Ewentualna zmiana osoby, o której mowa w ust. 1 lub 2 wymaga pisemnej notyfikacji Strony dokonującej zmiany.

#### **§3**

- 1. Wykonawca dostarczy sprzęt do miejsca wskazanego przez *Zamawiającego* na adres: Sucha Beskidzka 34-200, ul. Kościelna 5b. Wykonawca zobowiązany jest również dokonać rozładunku dostarczonego sprzętu i jego wniesienia a także zabrania pustych opakowań, wskazanych przez A.
- 2. Na dwa dni wcześniej, *Wykonawca* zawiadomi *Zamawiającego* w formie telefonicznej lub elektronicznej o planowanym terminie dostarczenia sprzętu. *Zamawiający* może odmówić przyjęcia sprzętu dostarczonego w dni uznane przez *Zamawiającego* za wolne od pracy oraz w dni powszednie poza godzinami pracy.
- 3. Informacje i dokumenty, o których mowa w art. 546 ustawy z dnia 23 kwietnia 1964 r. Kodeks cywilny (dalej "k.c."), w szczególności karty gwarancyjne i instrukcje obsługi, *Wykonawca*  przekaże *Zamawiającemu* wraz ze sprzętem. Dokumenty muszą być sporządzone w języku polskim.
- 4. W dniu i w miejscu dostawy przedstawiciel Zamawiającego dokona, przy udziale przedstawiciela Wykonawcy, odbioru ilościowego Sprzętu wraz z dokumentami licencyjnymi.
- 5. Odbiór ilościowy będzie polegał na sprawdzeniu ilościowym elementów dostawy, sprawdzeniu kompletności i stwierdzeniu braków uszkodzeń mechanicznych, a także sprawdzeniu zgodności dostawy z terminem realizacji Umowy, co zostanie potwierdzone *Protokołem Odbioru Ilościowego* podpisanym przez Strony.
- 6. Zamawiający w terminie 14 dni roboczych od dnia podpisania *Protokołu Odbioru Ilościowego*  dokona Odbioru Jakościowego sprzętu, polegającego na sprawdzeniu poprawności działania Sprzętu wymienionego w §1 ust.1 niniejszej Umowy, w tym zgodności oprogramowania, systemu operacyjnego z dostarczonymi dokumentami licencyjnymi. Dokonanie bez zastrzeżeń Odbioru Jakościowego, zostanie potwierdzone *Protokołem Odbioru Jakościowego* podpisanym przez przedstawicieli Stron.
- 7. W przypadku ujawnienia przy dokonywaniu czynności, o których mowa w ust. 5 i 6 jakichkolwiek zastrzeżeń, w tym dotyczących braków ilościowych lub niewłaściwości technicznych dostarczonego sprzętu i/lub oprogramowania, systemu Zamawiający dokona odbioru częściowego w zakresie elementów, których nie dotyczą zastrzeżenia, a odbiór końcowy przedmiotu umowy nastąpi dopiero po usunięciu zastrzeżeń przez *Wykonawcę*. *Wykonawca*  usunie zastrzeżenia w terminie wyznaczonym przez *Zamawiającego* nie dłuższym niż 7 dni. Zamawiający zastrzega sobie prawo odmowy przyjęcia do swoich magazynów dostarczanej przez Wykonawcę partii sprzętu lub oprogramowania niezgodnej z treścią zamówienia.
- 8. Podpisany przez Zamawiającego bez zastrzeżeń *Protokół Odbioru Jakościowego,* stanowi podstawę wystawienia przez *Wykonawcę* faktury.

**§4**

1. Zamawiający zapłaci Wykonawcy wynagrodzenie za przedmiot umowy określony w § 1 ust. 1 w wysokości:

Cena netto ......zł.podatek VAT .....%......zł cena brutto.......zł(słownie:.......zł)

W tym ceny jednostkowe:

1) Za 1 szt. Laptopa - cena brutto........zł

2. Cena zawiera wszelkie koszty, jakie ponosi *Wykonawca* w celu należytego spełnienia wszystkich obowiązków wynikających z niniejszej umowy, w szczególności zawiera koszt sprzętu, koszt

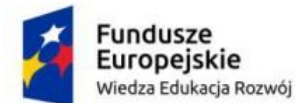

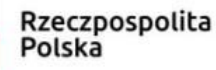

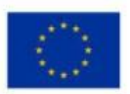

transportu, koszt rozładunku, koszt wniesienia do miejsca wskazanego przez Zamawiającego, koszt zapewnienia bezpłatnego serwisu technicznego w okresie gwarancyjnym, a także wszelkie podatki, opłaty i inne należności płatne przez Wykonawcę, jak również wszelkie elementy ryzyka związane z realizacją zadania.

- 3. Należność za wystawioną fakturę zostanie uregulowana przelewem z konta Zamawiającego na konto Wykonawcy: **………………………..,** w oparciu o fakturę wystawioną na podstawie protokołu odbioru końcowego jakościowego.
- 4. Wykonawca oświadcza, że jest / nie jest podatnikiem podatku od towarów i usług. NIP........................<br>5. Wykonawca oświadcza, że wskazany przez niego rachunek bankowy:
	- 5. Wykonawca oświadcza, że wskazany przez niego rachunek bankowy:
		- a) jest rachunkiem umożliwiającym płatność w ramach mechanizmu podzielonej płatności,
		- b) jest rachunkiem znajdującym się w elektronicznym wykazie podmiotów prowadzonym od 1 września 2019 r. przez Szefa Krajowej Administracji Skarbowej, o którym mowa w ustawie o podatku od towarów i usług.
- 6. W przypadku gdy rachunek bankowy Wykonawcy nie spełnia warunków określonych w ust. 5 powyżej, opóźnienie w dokonaniu płatności w terminie określonym w umowie, powstałe wskutek braku możliwości realizacji przez Zamawiającego płatności wynagrodzenia z zachowaniem mechanizmu podzielonej płatności bądź dokonania płatności na rachunek objęty wykazem, nie stanowi podstawy do jakichkolwiek roszczeń Wykonawcy w stosunku do Zamawiającego, w szczególności nie stanowi podstawy do żądania jakichkolwiek odsetek za opóźnienie z tytułu dokonania płatności po upływie terminu do zapłaty.
- 7. Zmiana numeru rachunku bankowego Wykonawcy nie wymaga sporządzenia aneksu tylko pisemnego powiadomienia Zamawiającego.
- 8. Zapłata należności nastąpi przelewem na wskazany rachunek bankowy, w terminie do 30 dni od daty przyjęcia przez *Zamawiającego* prawidłowo sporządzonej faktury.
- 9. Za datę dokonania płatności rozumie się datę obciążenia rachunku bankowego *Zamawiającego*  kwotą przelewu.
- 10. *Wykonawca* ma prawo żądać od *Zamawiającego* ustawowych odsetek w razie opóźnienia w płatności.
- 11. Zamawiający zastrzega sobie możliwość potrącenia z wynagrodzenia *Wykonawcy* należnych *Zamawiającemu* z tytułu niniejszej umowy kar umownych lub odszkodowania.

**§5**

- 1. Wykonawca udziela Zamawiającemu na sprzęt określony w załączniku nr 2 i 3 do SIWZ pn. Kalkulacja ceny/szczegółowy opis przedmiotu zamówienia/szczegółowy opis oferowanego asortymentu , gwarancji i rękojmi na okres:………. miesięcy- na laptopy [wypełnić zgodnie z SIWZ i ofertą wykonawcy], licząc od dnia podpisania Protokołu Odbioru Jakościowego.
- 2. Szczegółowe informacje dotyczące gwarancji określone są w SIWZ pn. "Opis przedmiotu zamówienia" oraz w ofercie Wykonawcy.
- 3. Serwis gwarancyjny, o ile z Opisu Przedmiotu Zamówienia nie wynika inaczej, ma być świadczony na miejscu u Zamawiającego, z możliwością naprawy w serwisie zewnętrznym, jeżeli naprawa u Zamawiającego okaże się niemożliwa. W przypadku naprawy sprzętu poza siedzibą Zamawiającego czas naprawy nie może przekroczyć 5 dni roboczych od dnia przekazania sprzętu do naprawy. Wykonawca dostarczy sprzęt zamienny jeżeli czas naprawy przekroczy 5 dni. Wszelkie koszty związane z odebraniem, naprawą czy wymianą sprzętu z tytułu gwarancji lub rękojmi ponosi Wykonawca
- 4. Uprawnienia Zamawiającego z tytułu gwarancji nie uchybiają uprawnieniom przysługującym mu z tytułu rękojmi za wady.
- 5. Okres gwarancji dla naprawianego towaru ulega wydłużeniu o czas do usunięcia wad.
- 6. Zakres odpowiedzialności Wykonawcy z tytułu rękojmi i gwarancji wynika z przepisów kodeksu cywilnego.
- 7. Wykonawca będzie zobowiązany ponadto zapewnić udzielenie na rzecz Zamawiającego przez producentów sprzętu gwarancji na okres min. 24 miesięcy od dnia odbioru, chyba, że specyfikacja istotnych warunków zamówienia tj. Opis przedmiotu zamówienia stawia wyższe/ niższe wymagania - wówczas zgodnie ze specyfikacją istotnych warunków zamówienia i ofertą wykonawcy.

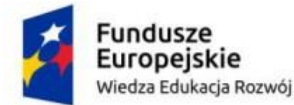

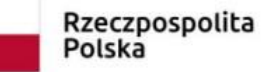

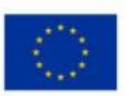

8. W celu wypełnienia obowiązku, o którym mowa w ust. 7 niniejszego paragrafu, Wykonawca przy odbiorze będzie zobowiązany przekazać Zamawiającemu karty gwarancyjne producentów lub inne dokumenty stanowiące potwierdzenie udzielenia przez nich gwarancji, będące oświadczeniami gwarancyjnymi w rozumieniu art. 577 k.c.

#### **§6**

- 1. Z tytułu niewykonania lub nienależytego wykonania obowiązków wynikających z niniejszej umowy *Wykonawca* zobowiązany jest zapłacić *Zamawiającemu* kary umowne:
- 2. *Wykonawca* zapłaci *Zamawiającemu* kary umowne:
	- *1)* za każdy rozpoczęty dzień zwłoki w spełnieniu świadczenia, liczony od terminu określonego w § 1 ust. 3 - w wysokości 500,00 zł brutto określonego w § 4 ust.1 niniejszej umowy;
	- *2)* z tytułu odstąpienia od umowy z przyczyn leżących po stronie *Wykonawcy,* w tym w szczególności określonych w § 7 ust. 1 lub rozwiązania z takich przyczyn umowy– w wysokości 25 % wartości wynagrodzenia brutto, o którym mowa w § 4 ust. 1 umowy.
	- *3)* za każdy dzień zwłoki w usunięciu wad stwierdzonych przy odbiorze jakościowym lub w okresie rękojmi lub w okresie gwarancji, liczony od upływu terminu wyznaczonego na usunięcie wad – w wysokości 0,1 % wartości wynagrodzenia brutto, o którym mowa w § 4 ust. 1 umowy,
- 3. Kary umowne należne Zamawiającemu z tytułu niniejszej umowy mogą zostać potrącone z wynagrodzenia Wykonawcy, o którym mowa w § 4 ust. 1 niniejszej umowy lub dochodzone od Wykonawcy na zasadach ogólnych. W takim przypadku Wykonawca zobowiązany będzie zapłacić
- 4. Należność na rachunek bankowy *Zamawiającego* wskazany w nocie obciążeniowej, w terminie do 30 dni od daty jej wystawienia.
- 5. Jeżeli kara umowna nie pokrywa poniesionej szkody, *Zamawiający* może żądać odszkodowania uzupełniającego na zasadach ogólnych.

#### **§7**

- 1. Poza przypadkami przewidzianymi w innych przepisach prawa oraz postanowieniach niniejszej umowy, *Zamawiający* ma prawo wedle własnego uznania, zachowując prawa i roszczenia przeciwko *Wykonawcy* odstąpić od umowy w całości lub w części w przypadku:
	- 1) zwłoki w dostarczeniu przedmiotu umowy przekraczającej (siedem) 7 dni;
	- 2) gdy Wykonawca nie wykonuje swych obowiązków lub wykonuje je w sposób nienależyty. Przed odstąpieniem od umowy Zamawiający wezwie Wykonawcę na piśmie do zaniechania naruszeń wyznaczając w tym celu odpowiedni termin. Niezastosowanie się Wykonawcy do wezwania upoważnia Zamawiającego do odstąpienia od umowy; Prawo do odstąpienia od umowy o którym mowa w punktach powyżej może być zrealizowane przez Zamawiającego w terminie 30 dni od powzięcia wiadomości o zaistnieniu którejkolwiek z powyższych okoliczności.
- 2. W razie zaistnienia istotnej zmiany okoliczności powodującej, że wykonanie umowy nie leży w interesie publicznym, czego nie można było przewidzieć w chwili zawarcia umowy, lub dalsze wykonywanie umowy może zagrozić istotnemu interesowi bezpieczeństwa państwa lub bezpieczeństwu publicznemu, Zamawiający może odstąpić od umowy w terminie 30 dni od powzięcia wiadomości o tych okolicznościach. Wykonawca ma prawo żądać wyłącznie wynagrodzenia należnego mu z tytułu wykonania części umowy.
- 3. Oświadczenie o odstąpieniu wymaga formy pisemnej pod rygorem nieważności.

#### **§8**

*Wykonawca* nie może bez wcześniejszego uzyskania pisemnego zezwolenia *Zamawiającego,*  przelewać lub przekazywać w całości albo w części innym osobom jakichkolwiek swych obowiązków lub uprawnień, wynikających z niniejszej umowy.

#### **§9**

1. Zmiana treści niniejszej umowy może nastąpić wyłącznie w granicach unormowania art. 144 ust.1 ustawy z dnia 29 stycznia 2004r. Prawo zamówień publicznych i pod rygorem nieważności,

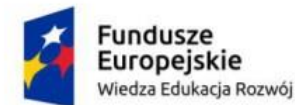

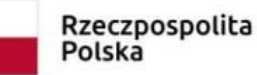

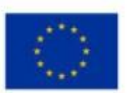

wymaga formy pisemnego aneksu skutecznego po podpisaniu przez obie Strony, z zastrzeżeniem ust. 2 i 3.

- 2. Zamawiający przewiduje możliwość dokonania zmiany postanowień zawartej umowy w stosunku do treści oferty, na podstawie której dokonano wyboru wykonawcy, w przypadku:
	- 1) zmiany terminu realizacji zamówienia, w sytuacji uzasadnionej, gdy brak możliwości dochowania pierwotnego terminu wynika z przyczyn niezawinionych przez *Wykonawcę*, np. "siła wyższa", "epidemii"; *Wykonawca* na piśmie przedstawi okoliczności uniemożliwiające dochowanie terminu wynikającego z oferty. Zmiana w tym zakresie nastąpi poprzez wydłużenie terminu o ilość dni odpowiadającą czasowi trwania przyczyn uzasadniających zmianę, nie dłużej jednak niż o 14 dni.
	- 2) zmiany terminu realizacji zamówienia, w sytuacji gdy brak możliwości dochowania pierwotnego terminu wynika z okoliczności leżących po stronie *Zamawiającego.*

poprzez wydłużenie terminu o ilość dni odpowiadającą czasowi trwania przyczyn uzasadniających zmianę;

- 3) zmiany sposobu realizacji zamówienia z samodzielnej realizacji przez Wykonawcę, na realizację z udziałem podwykonawców lub zmiany zakresu usług powierzonych podwykonawcom, z zastrzeżeniem, że podwykonawcy będą posiadać właściwości niezbędne do realizacji zamówienia (dotyczy przypadku, w którym Wykonawca powierza wykonanie części zamówienia podwykonawcom), a także zmiany sposobu realizacji zamówienia z realizacji przy udziale podwykonawców na samodzielną realizację przez Wykonawcę. Zmiana w tym zakresie może być dokonana pod warunkiem zgodności z art. 36b ust. 2 ustawy Prawo zamówień publicznych,
- 4) gdy zostanie wyprodukowana nowsza wersja urządzenia i/lub oprogramowania i z przyczyn niezależnych od Wykonawcy nie jest możliwe dostarczenie wskazanych w ofercie komponentów, Zamawiający dopuszcza zmianę tych komponentów na inne spełniające warunki opisane w SIWZ.
- 5) Zmiana sposobu spełnienia świadczenia objętego przedmiotem umowy, w szczególności:

a) niedostępności na rynku urządzeń i/lub oprogramowania wskazanych w SIWZ lub w ofercie Wykonawcy, spowodowana w szczególności zaprzestaniem produkcji lub wycofaniem z rynku tych materiałów lub urządzeń,

b) pojawienie się na rynku urządzeń i/lub oprogramowania nowszej generacji, zwiększających możliwości użytkowe Przedmiotu Umowy lub pozwalających na zaoszczędzenie kosztów realizacji Przedmiotu Umowy lub kosztów eksploatacji,

c) konieczność wykonania Przedmiotu Umowy przy zastosowaniu innych rozwiązań technicznych i technologicznych niż wskazane w SIWZ w sytuacji gdy zastosowanie przewidzianych w Umowie rozwiązań groziłoby niewykonaniem lub wadliwym wykonaniem przedmiotu umowy.

d) konieczność wykonania przedmiotu umowy przy zastosowaniu innych rozwiązań technicznych/technologicznych/materiałowych ze względu na zmiany obowiązującego prawa w zakresie wynikającym ze zmiany prawa.

- 6) gdy niezbędna jest zmiana sposobu wykonania zobowiązania, o ile zmiana taka jest korzystna dla Zamawiającego i jest konieczna w celu prawidłowego wykonania Umowy,
- 7) wydłużenia okresu gwarancji w sytuacji przedłużenia jej przez producenta sprzętu lub *Wykonawcę*,
- 8) ustawowej zmiany stawek podatkowych (VAT) w okresie obowiązywania umowy.
- 9) zmiany powszechnie obowiązujących przepisów prawa w zakresie mającym wpływ realizację umowy.
- 3. Zamawiający przewiduje zmianę umowy skutkującej zwiększeniem zakresu zamówienia i w takim przypadku strony ustalają zasady rozliczenia wynagrodzenia na podstawie cen jednostkowych z oferty. Ceny zawarte w ofercie są stałe przez cały okres realizacji niniejszej umowy.

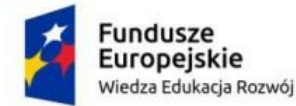

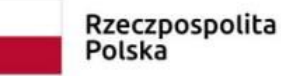

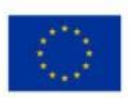

W sprawach nieuregulowanych niniejszą umową mają zastosowanie przepisy ustawy z dnia 29 stycznia 2004r. Prawo zamówień publicznych oraz Kodeksu cywilnego. W razie wątpliwości dotyczących przedmiotu umowy strony za rozstrzygające uznają postanowienia wynikające ze specyfikacji istotnych warunków zamówienia.

#### **§11**

- 1. W razie powstania sporu na tle wykonania niniejszej umowy w sprawie zamówienia publicznego Wykonawca jest zobowiązany przede wszystkim do wyczerpania drogi postępowania reklamacyjnego.
- 2. Reklamację wykonuje się poprzez skierowanie konkretnego roszczenia do Zamawiającego.
- 3. Zamawiający ma obowiązek pisemnego ustosunkowania się do zgłoszonego przez Wykonawcę roszczenia w terminie 21 dni od daty zgłoszenia roszczenia.
- 4. W razie odmowy przez Zamawiającego uznania roszczenia Wykonawcy, względnie nie udzielenia odpowiedzi na roszczenia w terminie, o którym mowa w ust. 3, Wykonawca uprawniony jest do wystąpienia na drogę sadową.
- 5. Właściwym do rozpoznania sporów wynikłych na tle realizacji niniejszej umowy jest Sąd właściwy dla siedziby zamawiającego

**§12**

Umowę niniejsza sporządza się w 3 egz., 1 egz. dla Wykonawcy, 2 egz. dla Zamawiającego. **Zamawiający Wykonawca**